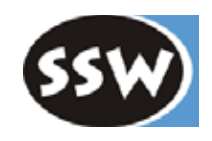

1

# 8. Bottomup-Syntaxanalyse

- 8.1 Arbeitsweise eines Bottomup-Parsers
- 8.2 LR-Grammatiken
- 8.3 LR-Tabellenerzeugung
- 8.4 Tabellenverkleinerung
- 8.5 Semantikanschluss
- 8.6 LR-Fehlerbehandlung

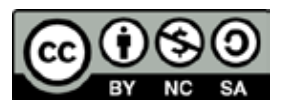

### *Arbeitsweise eines Bottomup-Parsers*

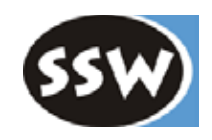

#### **Beispiel**

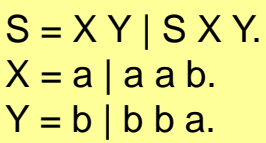

nicht LL(1)!

- für Topdown-Analyse ungeeignet
- kein Problem für Bottomup-Analyse

Eingabesatz: a b b a a b

#### **Syntaxbaum wird bottomup aufgebaut**

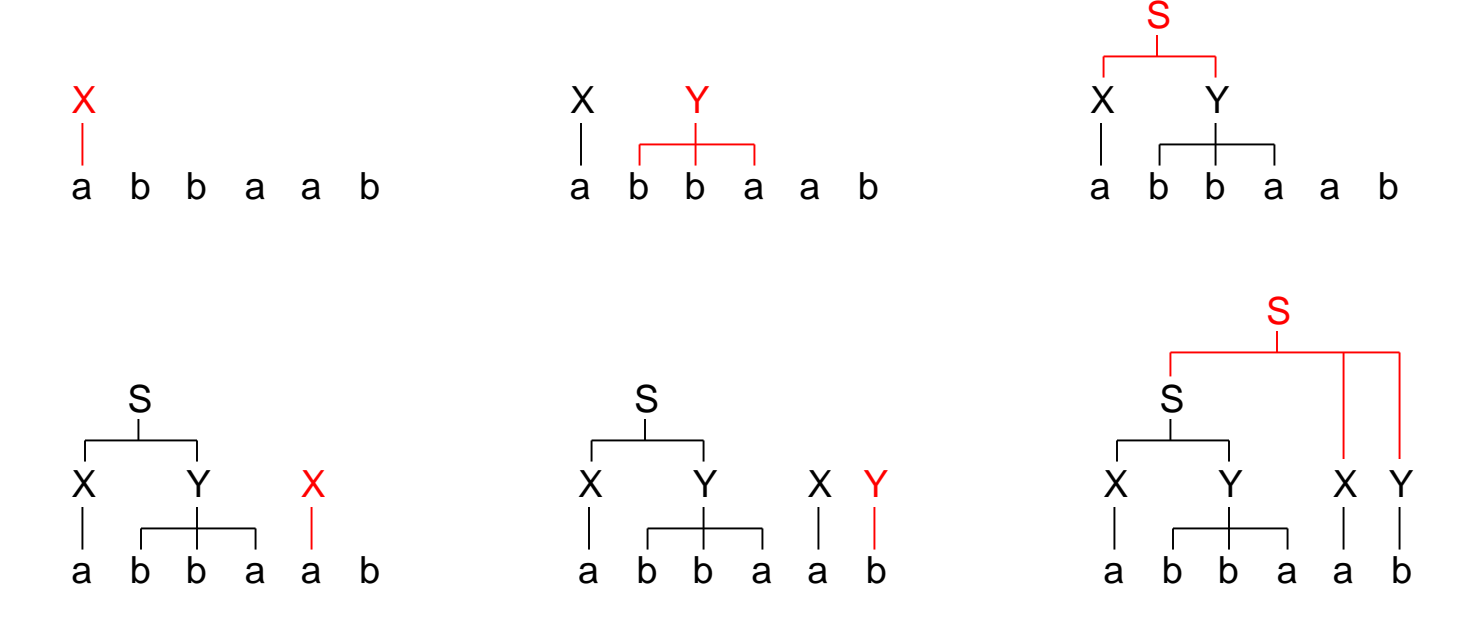

# *Erkennung mit Hilfe eines Kellers*

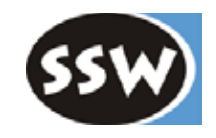

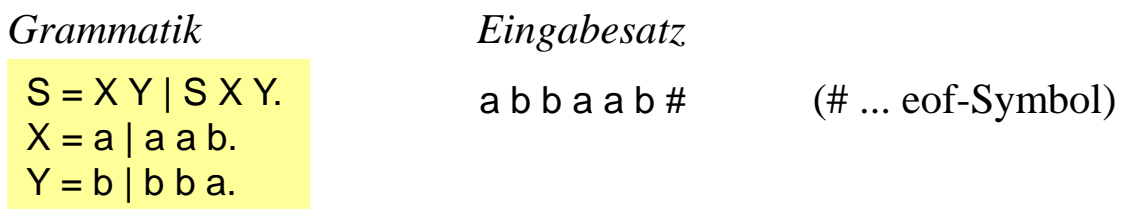

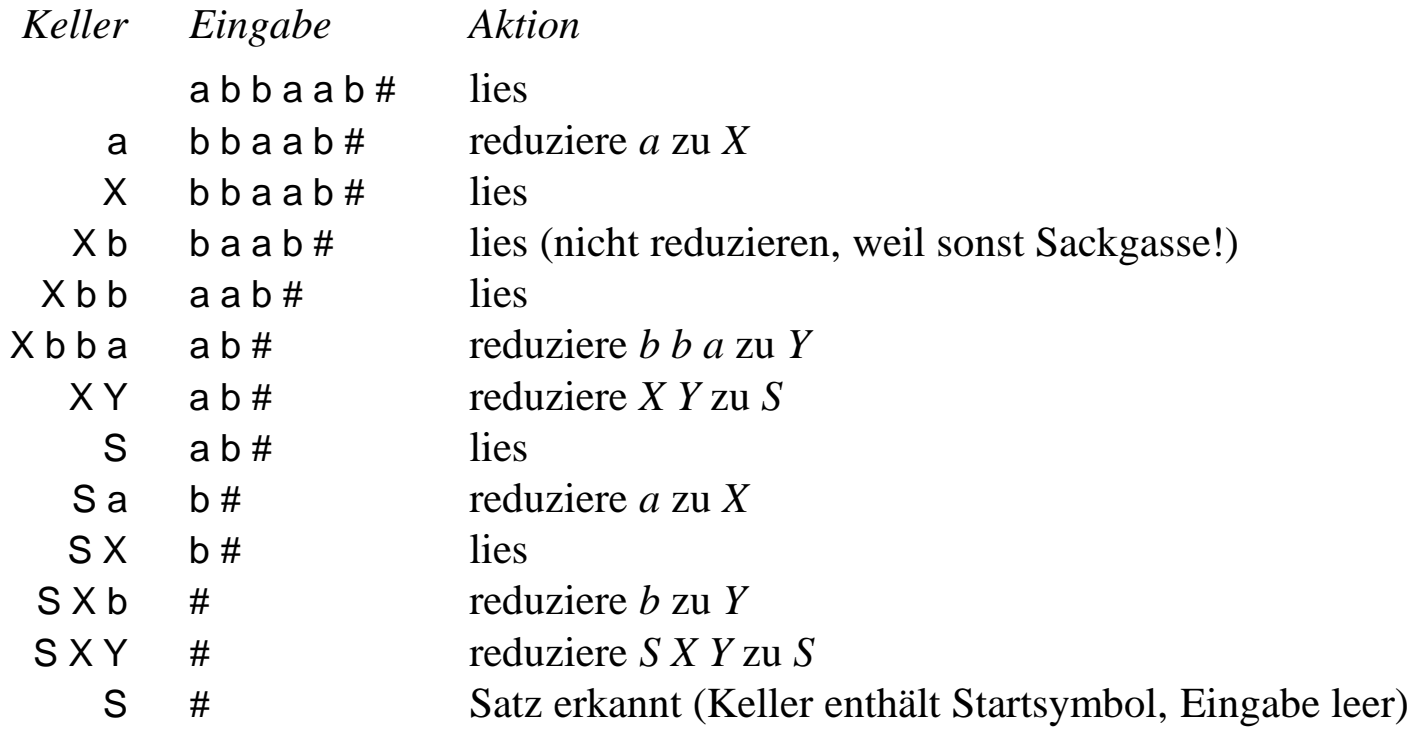

# *Erkennung mit Hilfe eines Kellers*

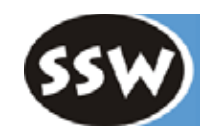

#### **Vier Analyseaktionen**

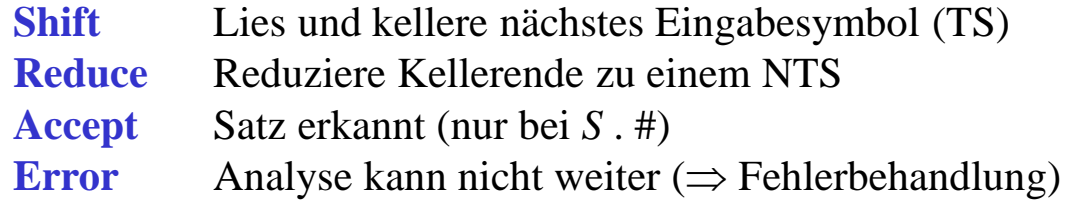

Bottomup-Parser heißen daher

• **Shift-Reduce-Parser**

#### • **LR-Parser**

Erkennung von **L**inks nach rechts mit **R**echtskanonischen Ableitungen

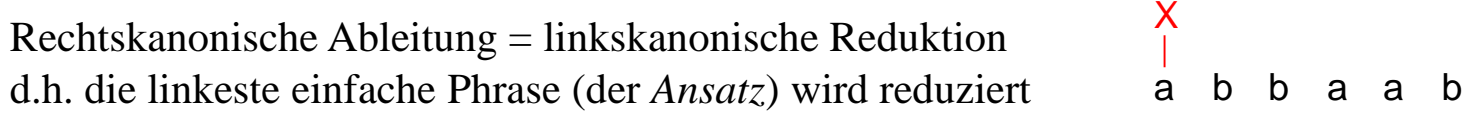

# *Parser als Kellerautomat (PDA)*

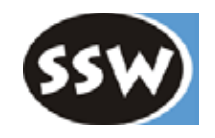

#### **Kellerautomat**

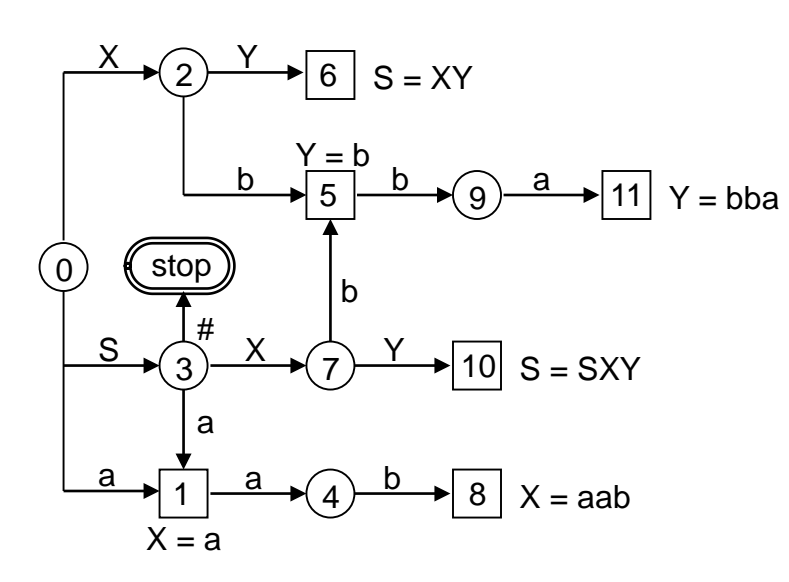

#### **Grammatik**

- 1  $S = X Y$ .
- 2  $S = S X Y$ .
- $3 \times = a$ .
- $4 \times =$ a a b.
- $5$   $Y = b$ .
- $6 \quad Y = b \, b \, a.$

nur reine BNF möglich!

#### **Zustandsübergangstabelle** (Parsertabelle)

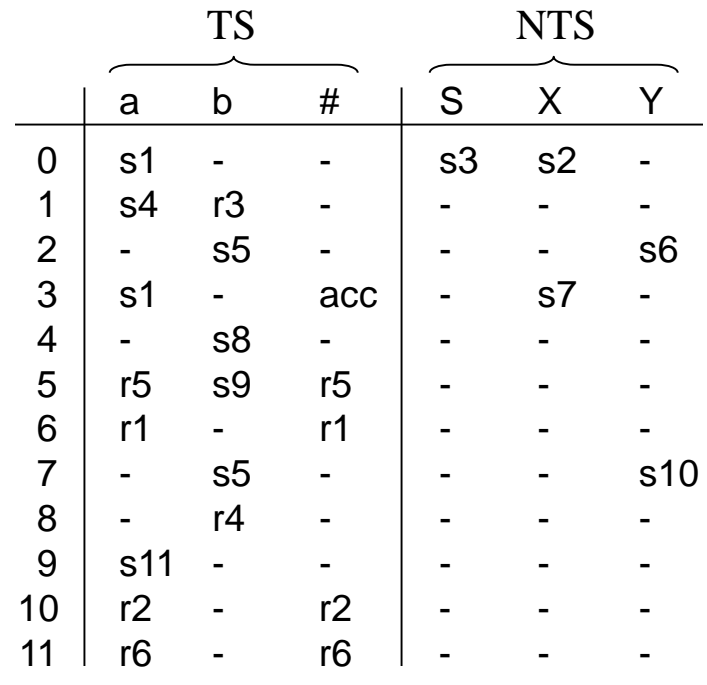

- s1 ... Shift in Zustand 1
- r3 ... reduziere nach Produktion 3
- ... Fehler

## *Erkennung mit Shift-Reduce-Aktionen*

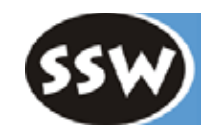

#### **Erkennung von** a b b a a b #

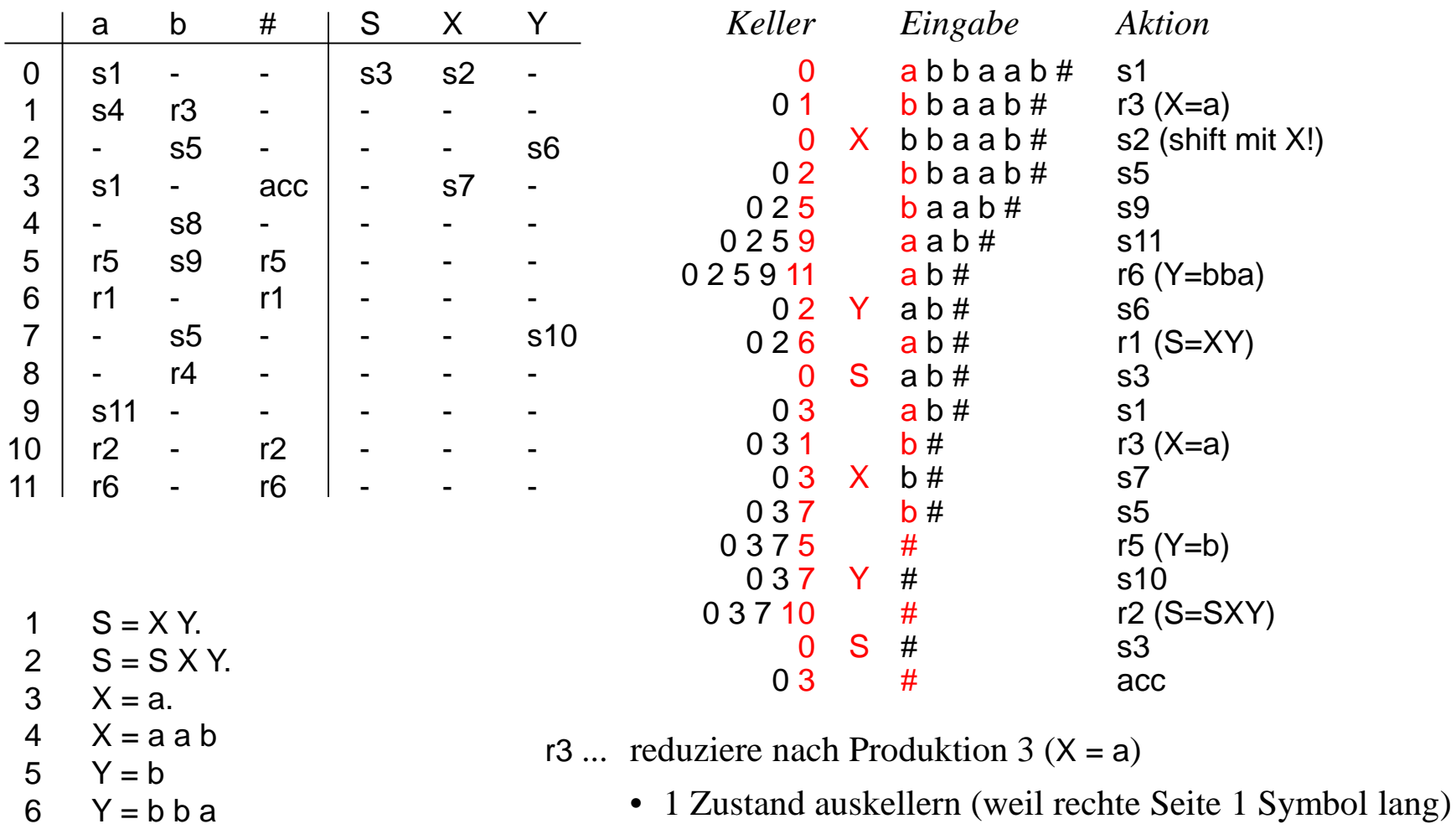

- linke Seite (*X*) in die Eingabe einfügen
- 6 Nach reduce erfolgt immer ein shift mit einem NTS

### *Simulation am Kellerautomaten*

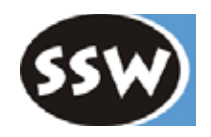

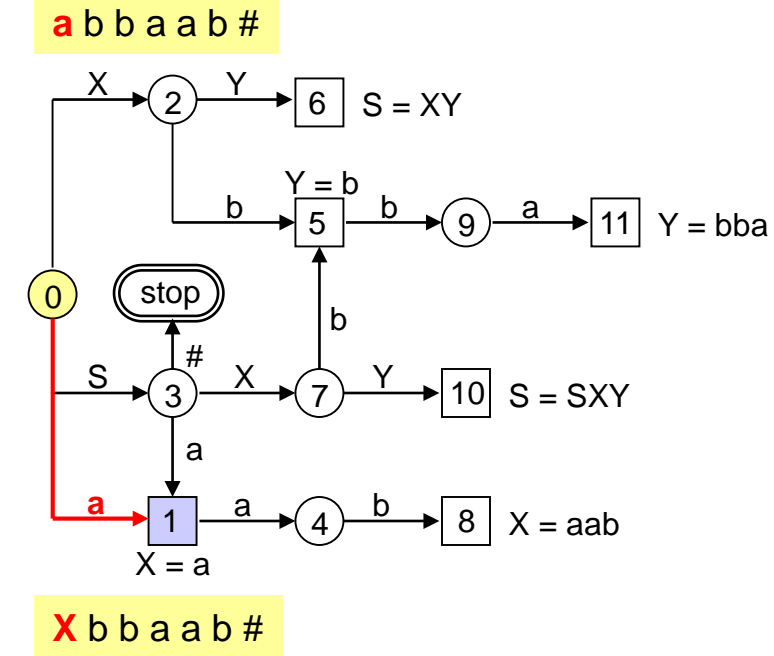

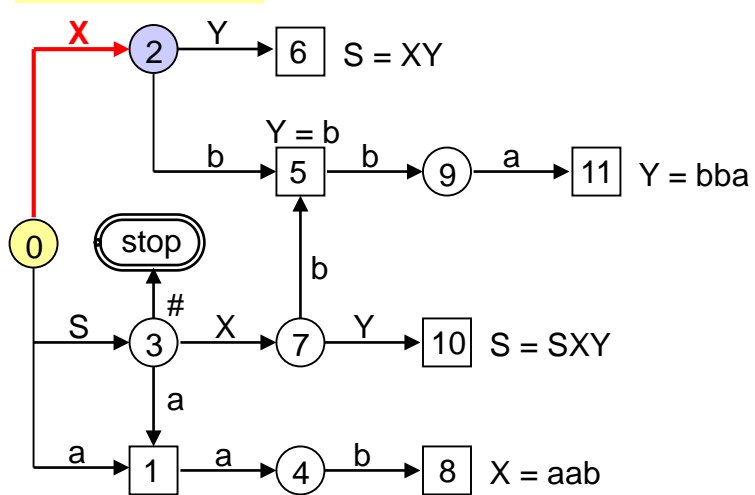

**b b a** a b #

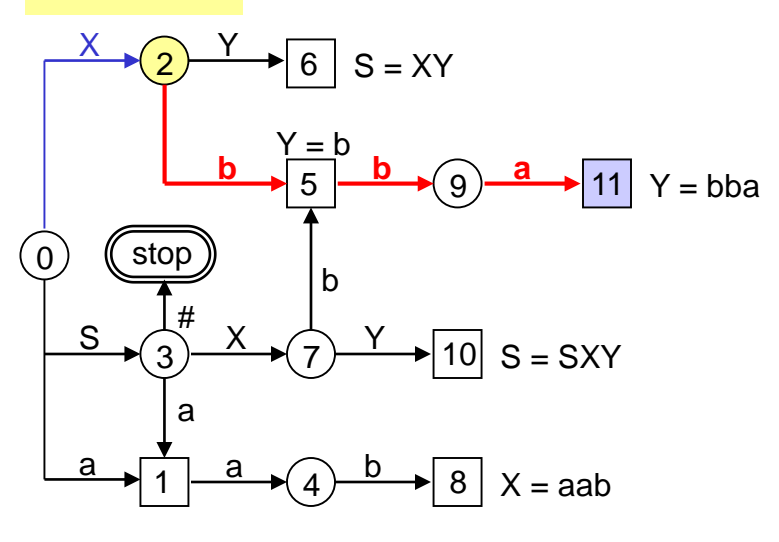

**Y** a b #

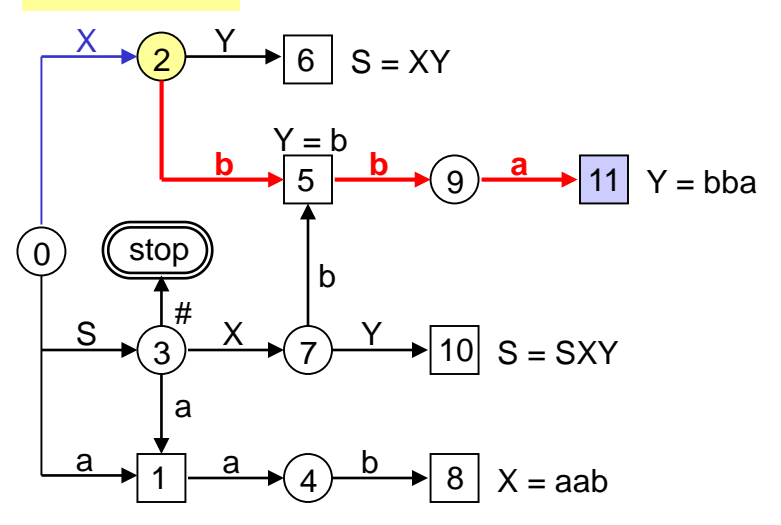

### *Simulation am Kellerautomaten*

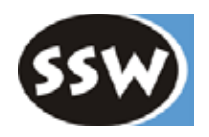

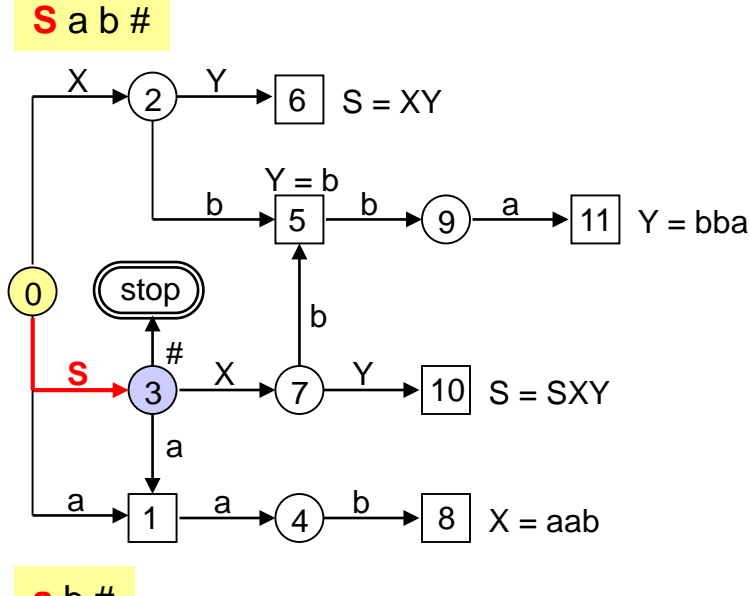

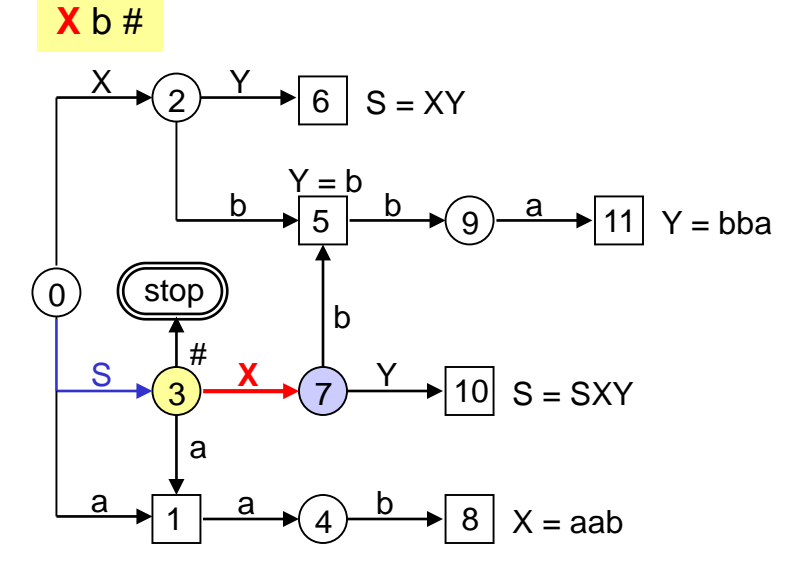

**a** b #

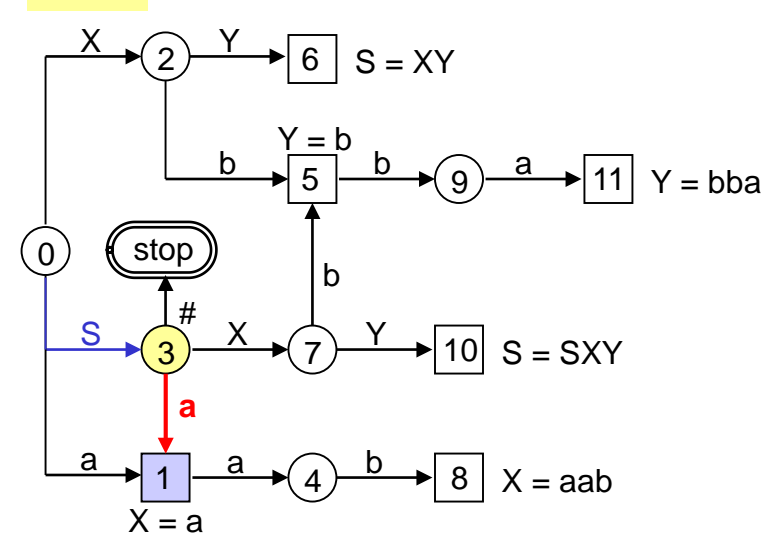

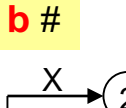

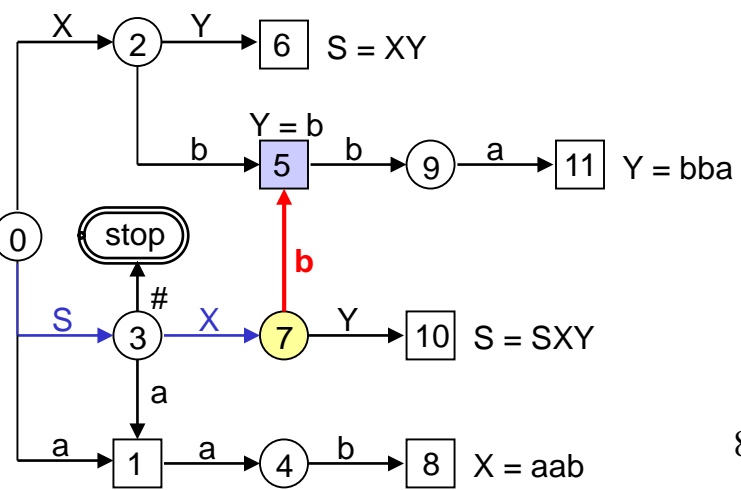

8

### *Simulation am Kellerautomaten*

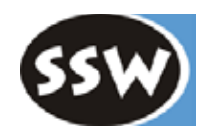

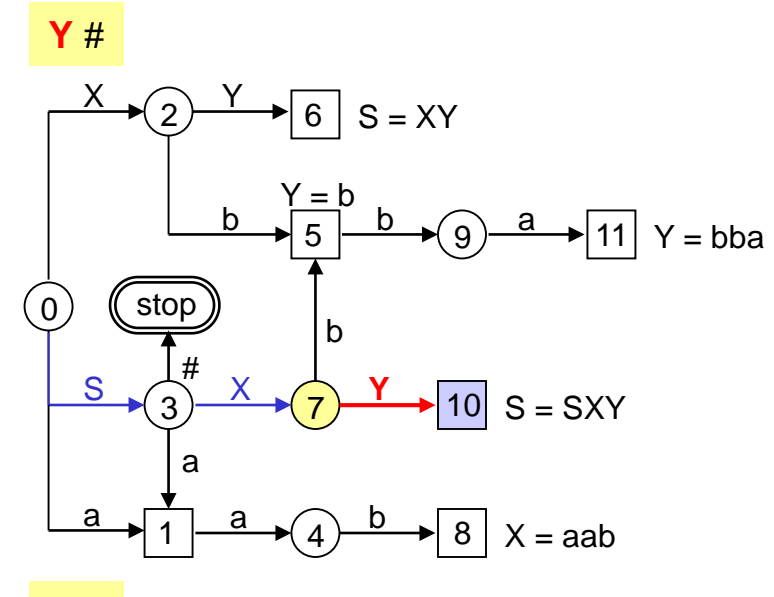

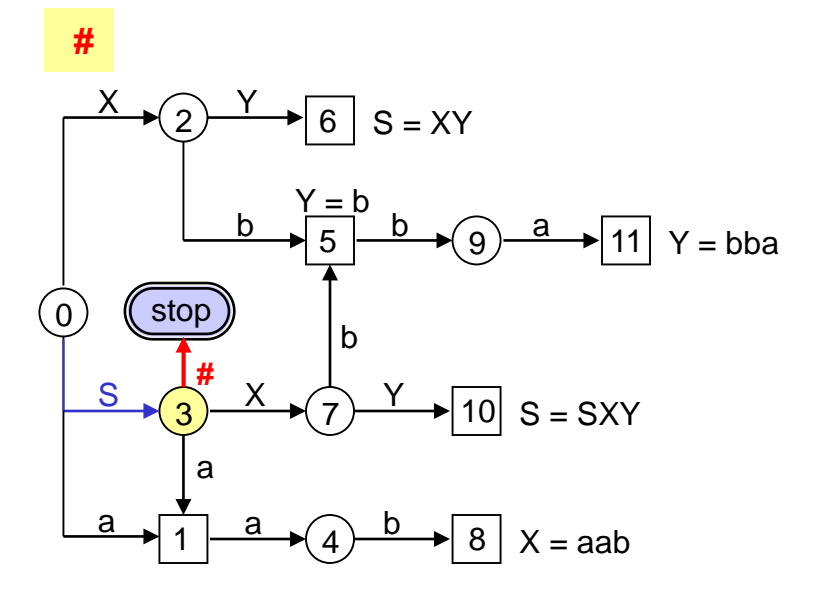

**S #**

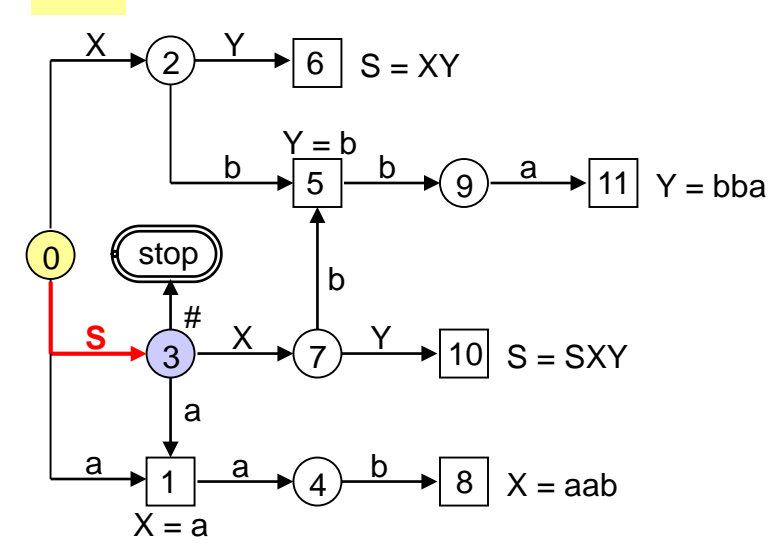

# *Implementierung des LR-Parsers*

}

}

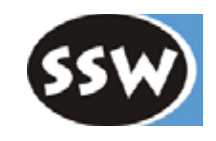

```
void parse() {
  short[][] \alpha action = { {...}, {...}, ...}; // state transition table
  byte[] length = \{ ... \}; // production lengths<br>hyte[] leftSide = \{ ... \}; // left side NTS of ever
  byte[] leftSide = \{ \dots \}; // left side NTS of every production
  int state: \frac{1}{2} current state
  int sym; \frac{1}{2} int symbol
  int op, n, a;
  clearStack();
  state = 0; sym = next();
  for (:;) {
    push(state);
    a = action[state][sym]; op = a / 256; n = a % 256;
    switch (op) {
       case shift: // shift n
         state = n; sym = next(); break;
       case reduce: // reduce n
         for (int i = 0; i < length[n]; i++) pop();
         a = action[top()][leftSide[n]]; n = a % 256; // shift nstate = n; break;
       case accept:
         return;
       case error:
         System.exit(1); // error handling is still missing
     }
                                                                            Tabellengesteuertes
                                                                            Programm für
                                                                            beliebige Grammatiken
                                                                            action-Eintrag (2 Bytes)
                                                                               s1
                                                                                      1 Byte 1 Byte
                                                                               r5 reduce 5
                                                                                      op n
                                                                                     shift | 1
                                                                                  ...
                                                                           0 3 7 10 # r2 (S=SXY)
                                                                                  0 S # S3
```
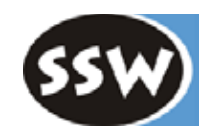

# 8. Bottomup-Syntaxanalyse

- 8.1 Arbeitsweise eines Bottomup-Parsers
- 8.2 LR-Grammatiken
- 8.3 LR-Tabellenerzeugung
- 8.4 Tabellenverkleinerung
- 8.5 Semantikanschluss
- 8.6 LR-Fehlerbehandlung

# *LR(0)- und LR(1)-Grammatiken*

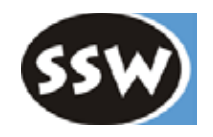

**LR(0)** Erkennbar von **L**inks nach rechts mit **R**echtskanonischen Ableitungen und **0** Vorgriffssymbolen

Eine Grammatik ist LR(0)

- wenn es keinen Reduce-Zustand gibt, aus dem auch ein Shift weggeht
- wenn in jedem Reduce-Zustand nur nach einer einzigen Produktion reduziert werden kann
- **LR(1)** Erkennbar von **L**inks nach rechts mit **R**echtskanonischen Ableitungen und **1** Vorgriffssymbol

Eine Grammatik ist LR(1), wenn in jedem Zustand mit 1 Vorgriffssymbol entscheidbar ist

- ob Shift oder Reduce ausgeführt werden soll
- zu welchem NTS reduziert werden soll

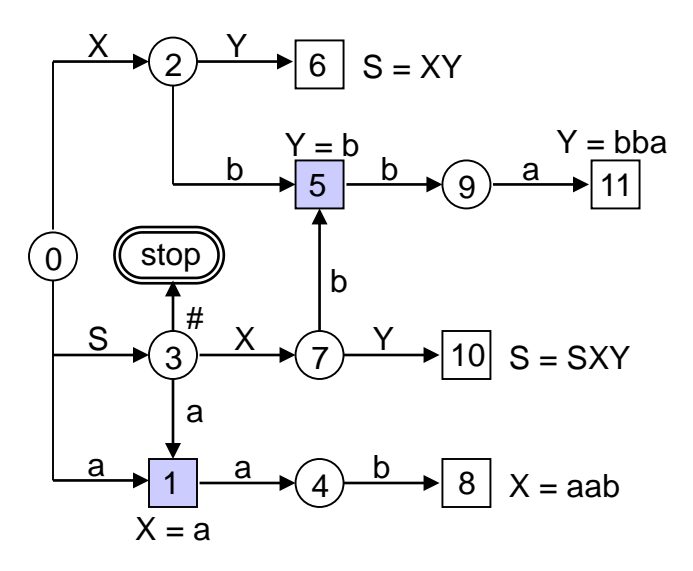

Diese Grammatik ist nicht LR(0)!

# *LALR(1)-Grammatiken*

### **Lookahead-LR(1)**

- Teilmenge der LR(1)-Grammatiken
- Haben kleinere Tabellen als LR(1)-Grammatiken, weil Zustände mit gleichen Aktionen aber unterschiedlichen Vorgriffssymbolen verschmolzen werden können.

### **Beispiel**  $E = v | E" + v | ((E")'$

### **LR(1)-Tabellen**

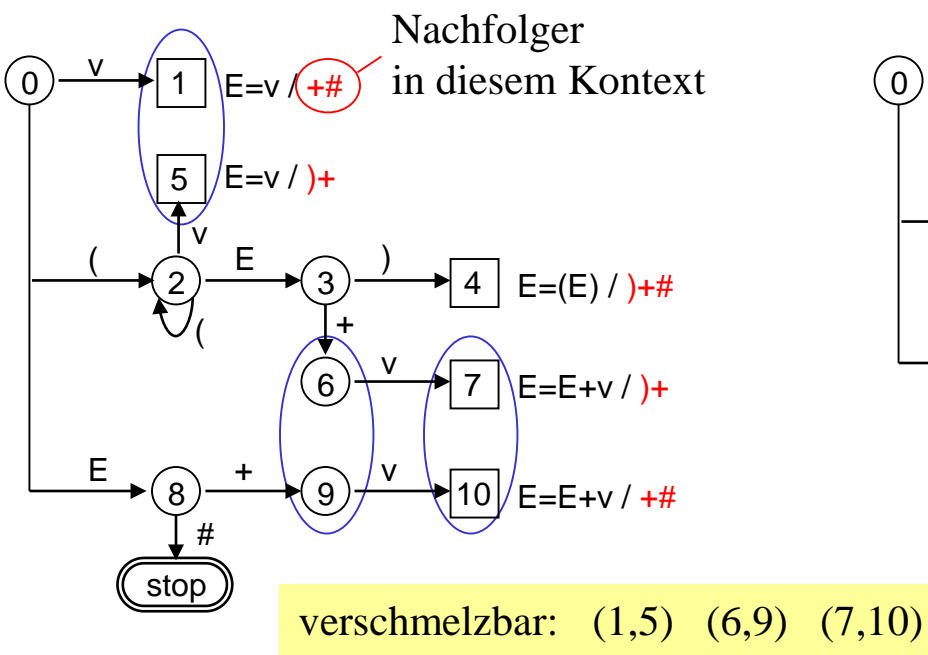

#### **LALR(1)-Tabellen**

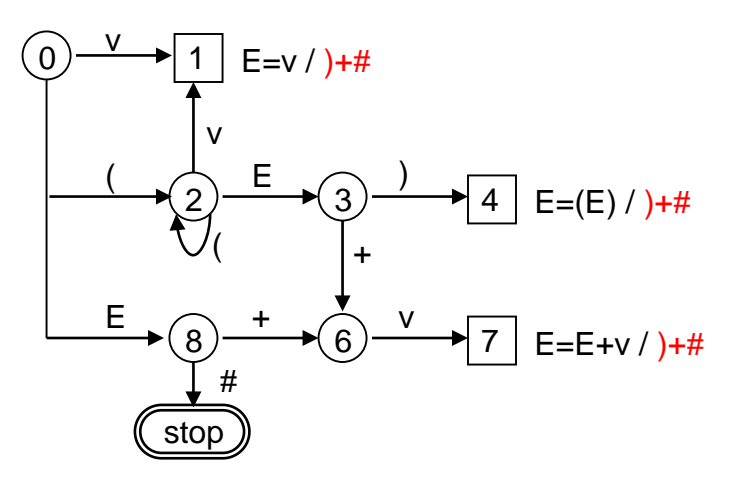

13 Grammatik ist LALR(1), wenn durch diese Verschmelzung keine LR(1)-Konflikte entstehen

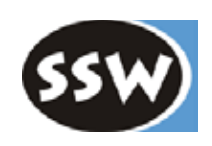

# *LR-Analyse versus rekursiver Abstieg*

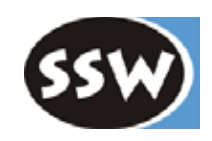

#### **Vorteile**

- LALR(1) ist mächtiger als LL(1)
	- linksrekursive Produktionen erlaubt
	- Alternativen mit gleichen terminalen Anfängen erlaubt
- LR-Parser sind kompakter als Parser im rekursiven Abstieg (Tabellen benötigen allerdings auch viel Speicher)
- Tabellengesteuerter Parser ist universeller Algorithmus, der mit Tabellen parametrisiert wird
- Tabellengesteuerter Parser erlaubt bessere Fehlerbehandlung

### **Nachteile**

- LALR(1)-Tabellen sind manuell schwer zu konstruieren (man braucht Werkzeuge)
- LR-Parser sind etwas langsamer als RD-Parser
- Semantikanschluss ist beim LR-Parser komplizierter
- Die Analyse ist beim LR-Parser schwer verfolgbar
- LR-Parser benötigen BNF statt EBNF

LR-Parser lohnen sich nur für komplexe Sprachen. Für kleinere Sprachen (z.B. Kommandosprachen) ist rekursiver Abstieg besser.

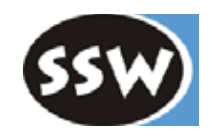

# 8. Bottomup-Syntaxanalyse

- 8.1 Arbeitsweise eines Bottomup-Parsers
- 8.2 LR-Grammatiken
- 8.3 LR-Tabellenerzeugung
- 8.4 Tabellenverkleinerung
- 8.5 Semantikanschluss
- 8.6 LR-Fehlerbehandlung

### *LR-Items*

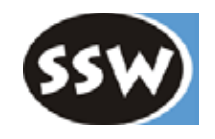

#### **Beispiel**: Analyse von

 $S = a X b$  $X = c$ 

### **Parser** (gekennzeichnet durch Punkt) **bewegt sich durch die Produktion**

 $S = a \times b$  $X = .c$  $X = c$ .  $S = a X$ . b  $S = a X b$ .  $S = a \cdot X b \longleftarrow$  gleichzeitig vor der rechten Seite der wenn der Parser vor *X* steht, steht er *X*-Produktion

### **LR-Item**

Schnappschuss der Syntaxanalyse

X = α **.** β / γ  $\Box$  Nachfolger von *X* in diesem Kontext noch ungelesener Teil der Produktion - Parserposition - gelesener und gekellerter Teil der Prod.

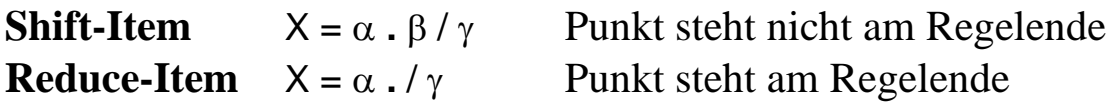

### **Steuersymbol**

Symbol, das auf den Punkt folgt.  $z.B.:$ 

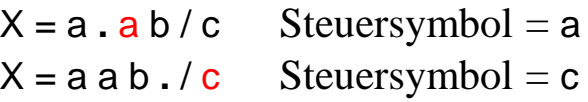

### *Parserzustand als Itemmenge*

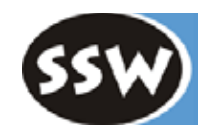

#### **Zustand des Parsers**

Repräsentiert durch die Menge der Items, an denen der Parser gerade arbeitet

 $S = X \cdot Yc / #$  $Y = b$  / c  $Y = . b b a / c$ 

Topdown-Parser arbeitet immer nur an *einer* Produktion.

Bottomup-Parser kann an *mehreren* Produktionen *gleichzeitig* arbeiten.

$$
\begin{array}{|l|l|}\n \hline\n X = . \text{ a a b} \\
 X = . \text{ a a c} \\
 \hline\n X = . \text{ a b} \\
 \hline\n X = a . \text{ a c} \\
 \hline\n X = a . \text{ a c} \\
 \hline\n X = a a . c \\
 \hline\n X = a a . c\n \end{array}
$$

erst jetzt werden die beiden Produktionen an Hand des Vorgriffssymbols unterschieden

Bottomup-Parser sind daher mächtiger als Topdown-Parser.

# *Kern und Hülle eines Zustands*

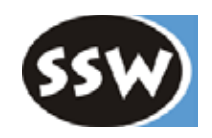

### **Kern**

Alle Items eines Zustands, die nicht mit Punkt beginnen (außer in Produktion des Startsymbols)

 $S - Y Vc$ 

 $S = X \cdot Y c / #$ 

Aus dem Kern lassen sich alle anderen Items des Zustands ableiten

### **Hülle**

foreach (item in state) { if (item ist von der Art  $X = \alpha$ . Υ β / γ) füge alle Produktionen Y = .  $\omega$  / First( $\beta\gamma$ ) als Items zum Zustand hinzu; }

#### *Beispiel*

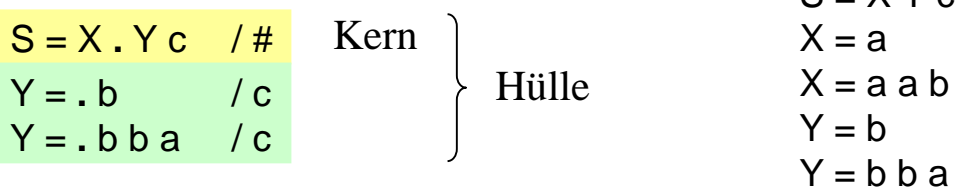

### *Beispiel: Berechnung der Hülle*

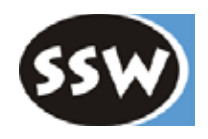

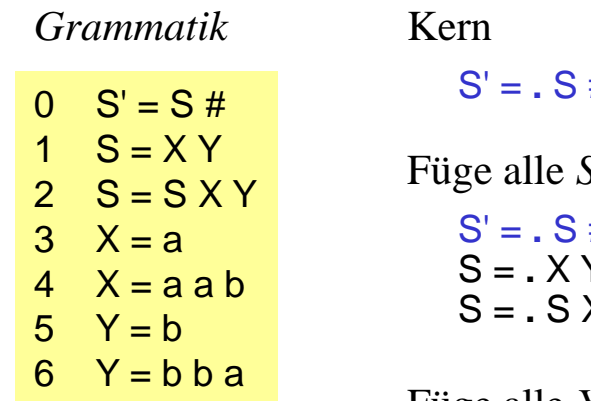

 $#$ 

Füge alle *S*-Produktionen hinzu

S' = **.** S # S = **.** X Y / # S = **.** S X Y / #

Füge alle *X*-Produktionen hinzu

 $S' = . S #$  $S = . X Y / #$  $S = . S XY / #$  $X = a$  / b  $X = .aab$  / b

Füge alle *S*-Produktionen hinzu (wegen S = **.** S X Y / #) Nachfolger von *S* ist hier *a*

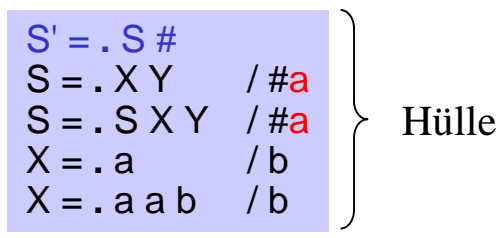

### *Folgezustand*

#### **Succ(state, sym)**

Itemmenge des Zustands, in dem man aus *state* mit *shift sym* kommt (*sym* = Steuersymbol)

#### **Beispiel**

state  $i$ :  $S = X \cdot Yc$  /# Y = **.** b / c  $Y = . b b a / c$ Y = b **.** / c Y = b **.** b a / c • enthält alle Items von *i* mit Steuersymbol *b* • Punkt befindet sich hinter *b* • diese Produktionen werden parallel weiterverfolgt Succ(*i*, *b*)  $S = XY \cdot c / #$  $Succ(i, Y)$ 

*Succ(state, sym)* ist nur der Kern des neuen Zustands, der erst zur Hülle erweitert werden muss

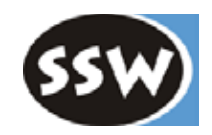

# *LALR(1)-Tabellenerzeugung*

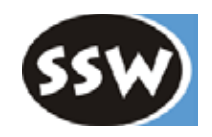

```
Erweitere Grammatik um Pseudoproduktion S' = S #
Erzeuge Zustand 0 mit Kern S' = . S # // Ausnahme: einziger Kern mit Punkt am Anfang
while (noch nicht alle Zustände betrachtet) {
  s = nächster noch nicht betrachteter Zustand;
  Bilde Hülle von s;
  for (all Items of s) {
     switch (Item-Art) {
       case S' = S \cdot # erzeuge accept #; break;
       case X = \alpha. y \beta / \gamma: erzeuge Hilfszustand s1 = Succ(s, y);
                              if (∃ s2: Kern(s1) == Kern(s2)) {
                                 mische Vorgriffssymbole von s1 zu s2 hinzu;
                                 s1 = s2;
                              } else nimm s1 als neuen Zustand auf;
                              erzeuge shift y, s1; break;
       case X = \alpha . / \gamma erzeuge reduce \gamma, (X = \alpha); break;
     }
  }
  // alle nicht definierten Übergänge sind error-Aktionen
}
```
Die Kerne werden ohne Nachfolgersymbole verglichen, z.B.:

E = v **.** / #+ E = v **.** / )+ s2 s1 + ⇒ E = v **.** / )#+  $s2'$ 

### *LALR(1) -Tabellenerzeugung*

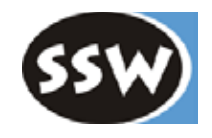

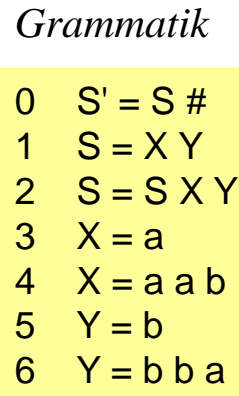

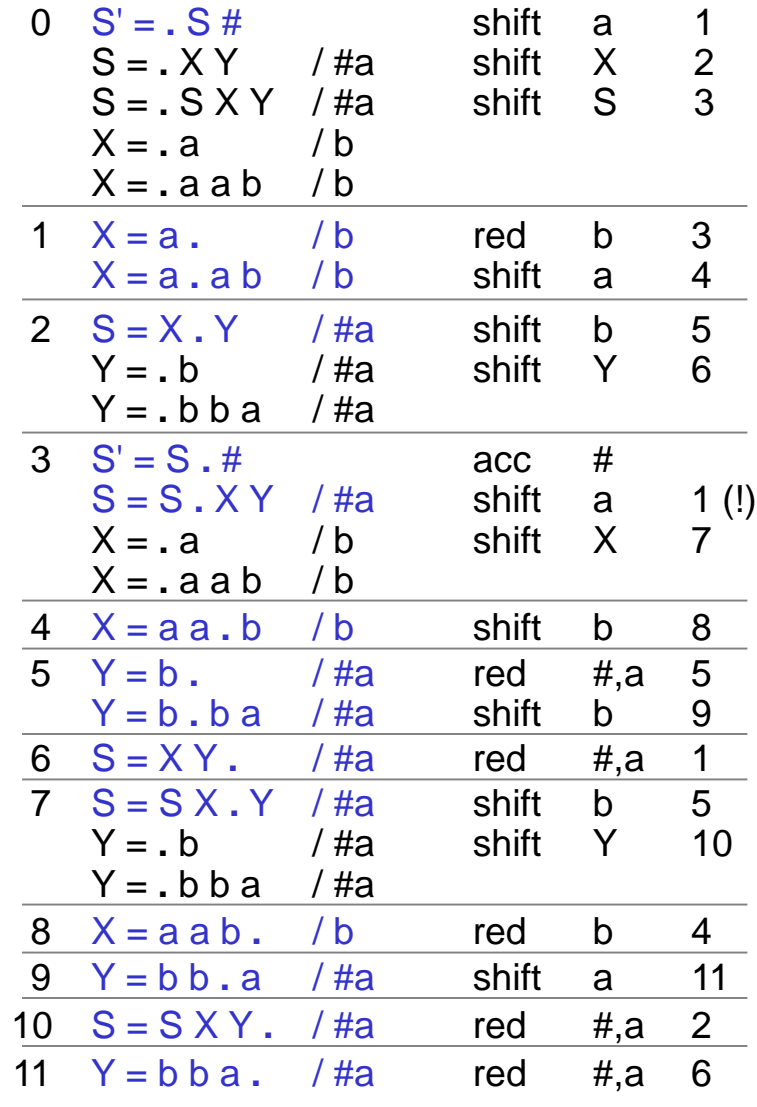

### *Parser-Tabelle*

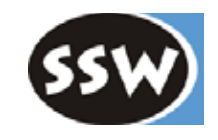

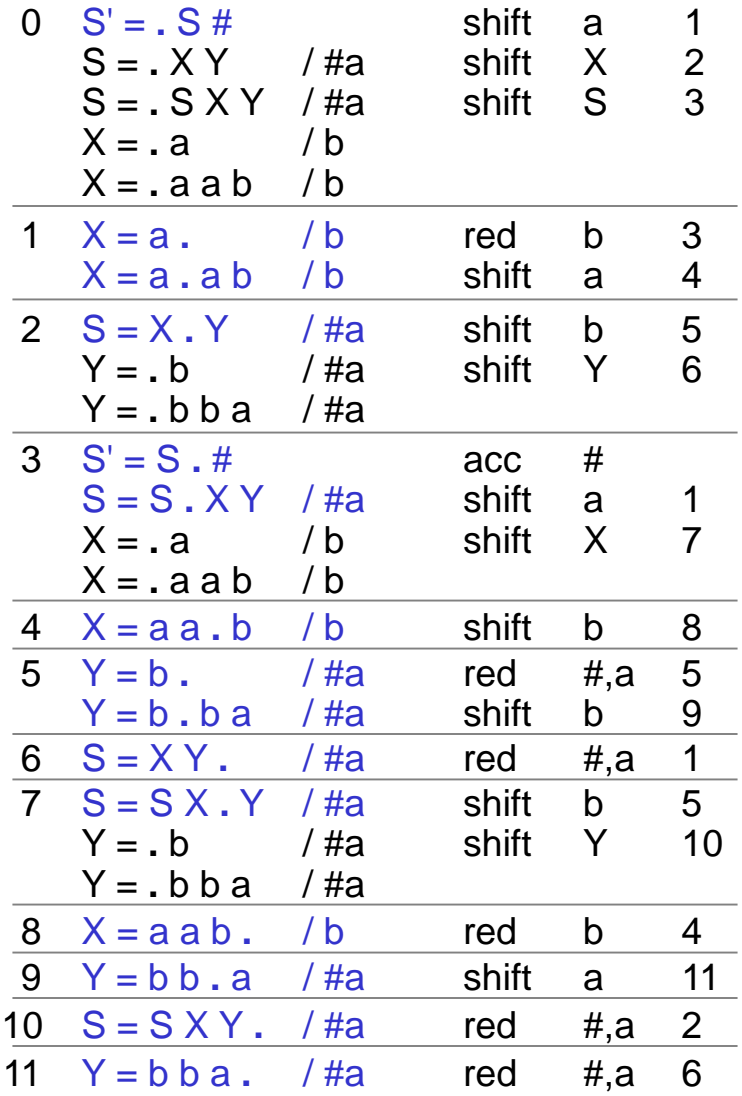

### **Zustandsübergangstabelle**

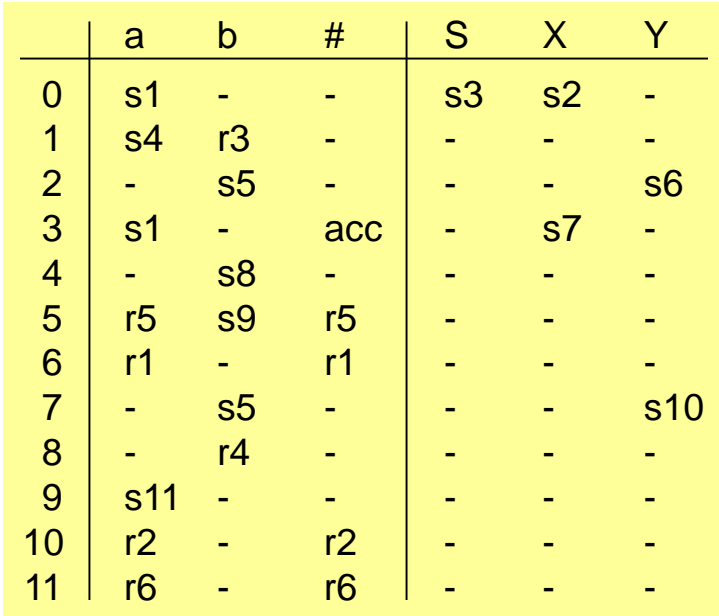

### *Parser-Tabelle in Listenform*

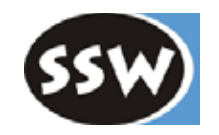

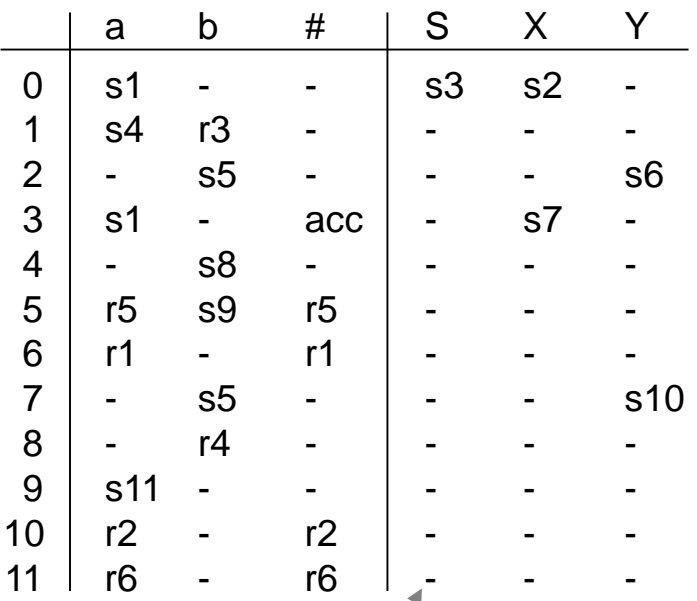

Fehlereinträge bei NT-Aktionen können eigentlich nie vorkommen

- Aktionen in jedem Zustand werden seq. geprüft
- letzte T-Aktion jedes Zustands ist \* *error* oder \* *r* (falls fälschlicherweise reduziert wird, wird der Fehler beim nächsten shift bemerkt)
- kompakter aber langsamer als mit einer Tabelle

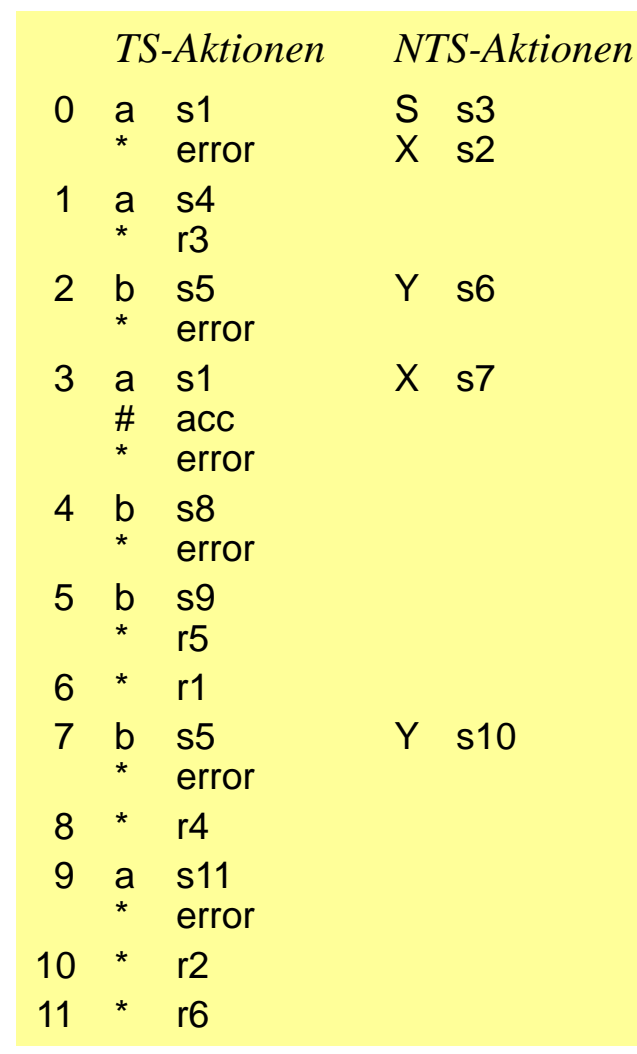

# *LALR(1)- versus LR(1)-Tabellen*

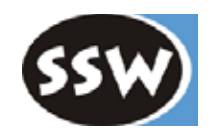

LR(1) ist etwas mächtiger als LALR(1), hat aber etwa 10 x größere Tabellen

### **LR(1)-Tabellenerzeugung**

- Zustände werden nie verschmolzen
- Grammatik ist LR(1), wenn in keinem Zustand einer der folgenden Konflikte auftritt:

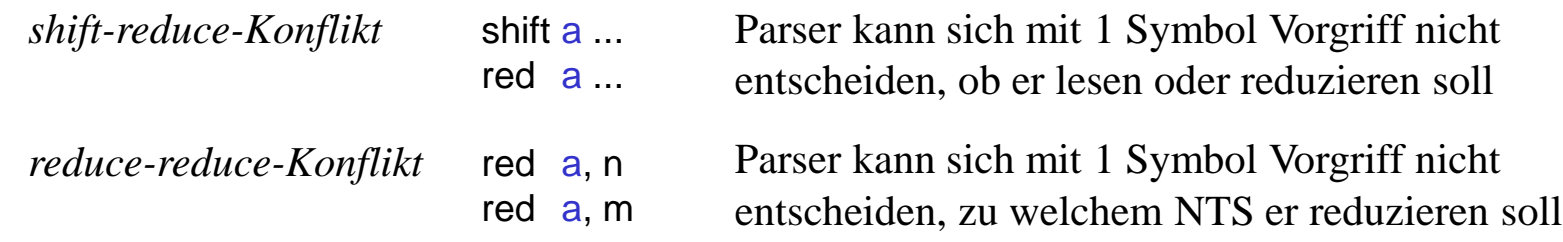

### **LALR(1)-Tabellenerzeugung**

• Zustände dürfen verschmolzen werden, wenn Kerne bis auf Vorgriffssymbole gleich sind

 $E = v \cdot l \# + \left[ + \right] E = v \cdot l \}$  +  $E = v \cdot l \#$ 

• Grammatik ist LALR(1), wenn sich nach dem Verschmelzen kein Parse-Konflikt ergibt (kann höchstens ein reduce-reduce-Konflikt sein; warum?)

### *Beispiel: LR(1)-Grammatik, die nicht LALR(1) ist*

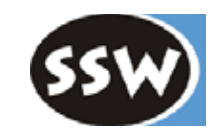

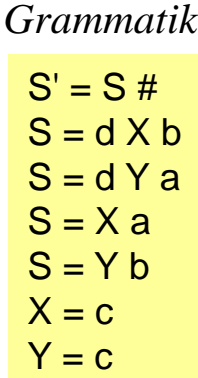

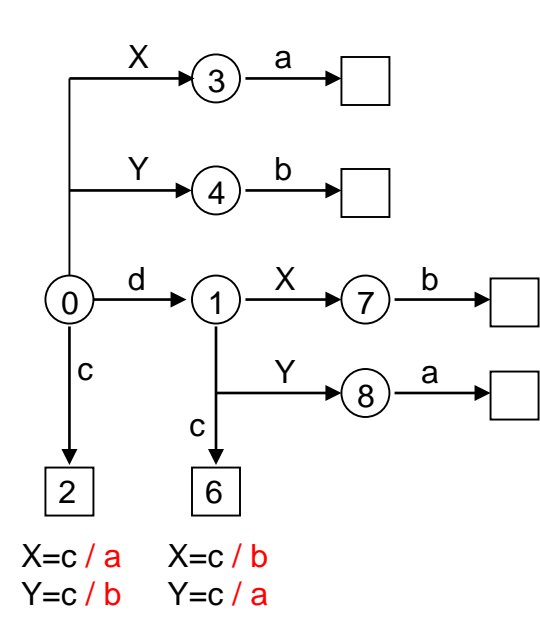

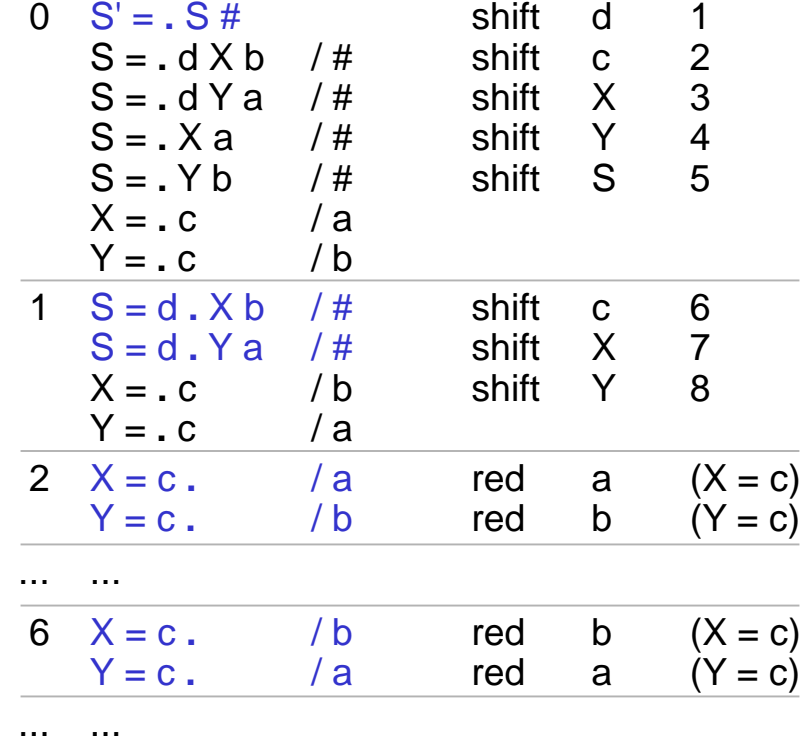

*Verschmelzen von 2 und 6 würde zu folgendem Zustand führen*

2 
$$
X = c
$$
.  
\n $Y = c$ .  
\n $z = 1$   
\n $z = 2$   
\n $z = 0$   
\n $z = 0$   
\n $z = 0$   
\n $z = 0$   
\n $z = 0$   
\n**reduce-**  
\n**reduce-**  
\n**reduce-**  
\n**reduce-**  
\n**reduce-**  
\n**reduce-**  
\n**reduce-**  
\n**reduce-**

**reduce-**

### *SLR(1)-Tabellen (Simple LR(1))*

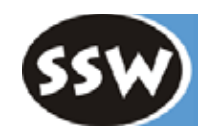

- SLR(1) ist weniger mächtig als LALR(1)
- + SLR(1)-Tabellen sind einfacher zu erzeugen als LALR(1)-Tabellen

### **SLR(1)-Items**

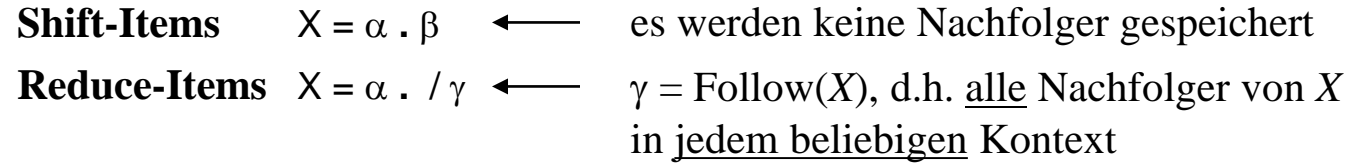

### *Beispiel: LALR(1)-Grammatik, die nicht SLR(1) ist*

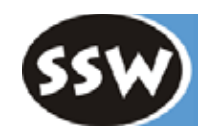

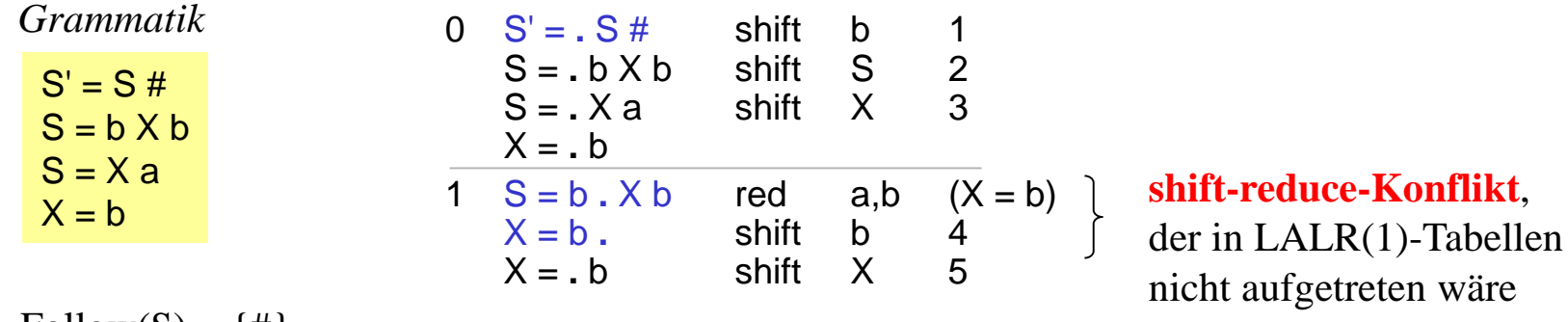

 $\text{Follow}(S) = \{\#\}$  $Follow(X) = \{a, b\}$ 

### **SLR(1)**

**LALR(1)**

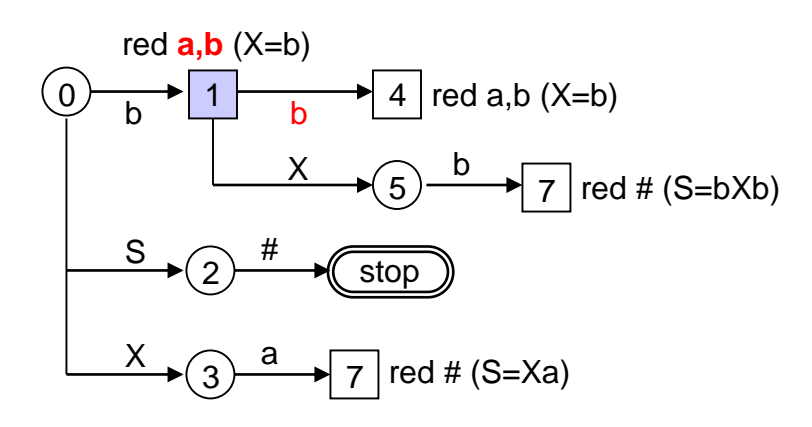

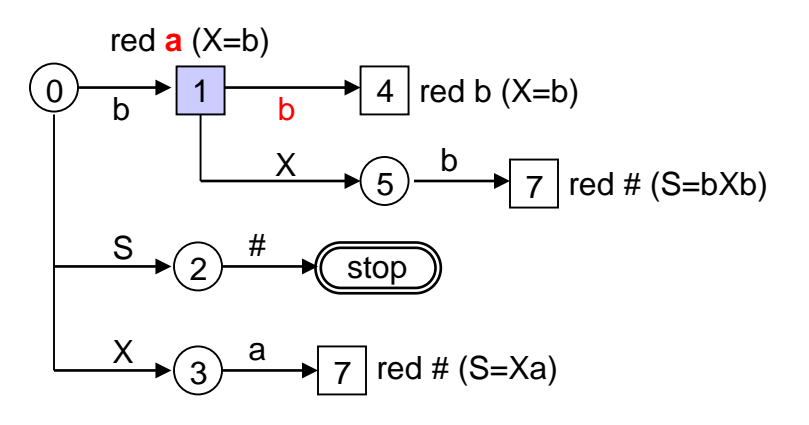

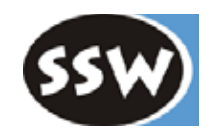

# 8. Bottomup-Syntaxanalyse

- 8.1 Arbeitsweise eines Bottomup-Parsers
- 8.2 LR-Grammatiken
- 8.3 LR-Tabellenerzeugung
- 8.4 Tabellenverkleinerung
- 8.5 Semantikanschluss
- 8.6 LR-Fehlerbehandlung

# *Größenabschätzung*

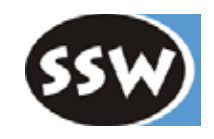

### **Annahme (z.B. C#)**

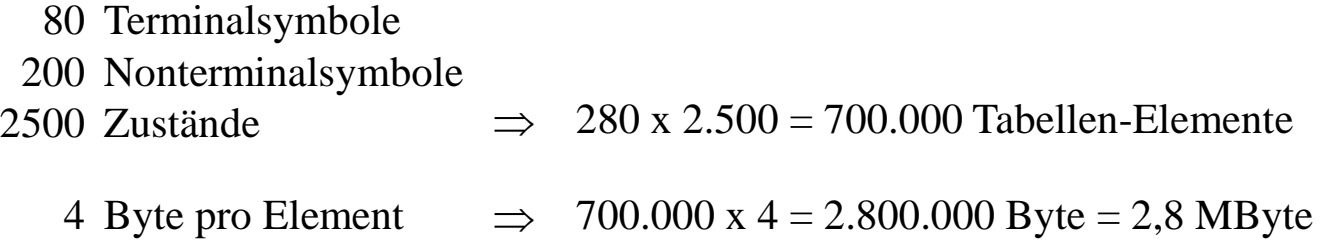

Tabellengröße kann um ca. 90% verkleinert werden

# *Zusammenfassen von shift und reduce*

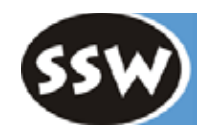

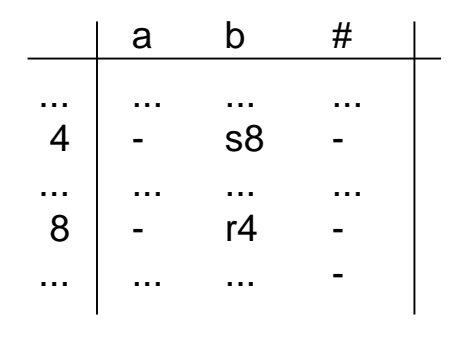

 $8$   $X=$ aab / b

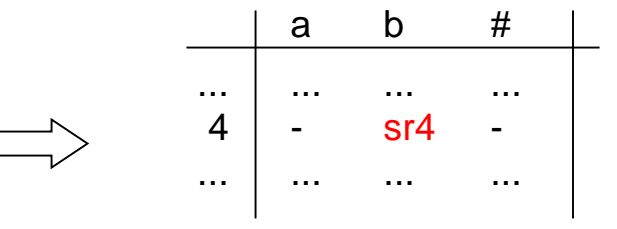

- Wenn ein *shift* in einen Zustand *s* führt, in dem nur *reduce*-Aktionen mit der gleichen Produktion vorkommen, kann dieses *shift* durch *shift-reduce* ersetzt werden.
- Zustand *s* kann dann entfallen

### **Änderung im Parser**

```
case shiftred: // shiftred n
  sym = next();
  do {
     for (int i = 0; i < length[n]-1; i++) pop();
     a = action[top()][leftSide[n]];op = a / 256; n = a % 256; 
  \} while (op == shiftred);
  state = n; break; // op == shift
```
*reduce* muss auch angepasst werden

```
case reduce: // reduce n
  for (int i = 0; i < length[n]; i++) pop();
  a = action[top()][leftSide[n]];op = a / 256; n = a % 256; 
  while (op == shiftred) {
     for (int i = 0; i < length[n]-1; i+1) pop();
     a = action[top()][leftSide[n]];op = a / 256; n = a % 256; 
  }
  state = n; break; // op == shift
```
# *Zeilenverschmelzung*

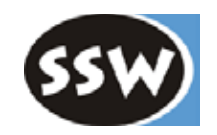

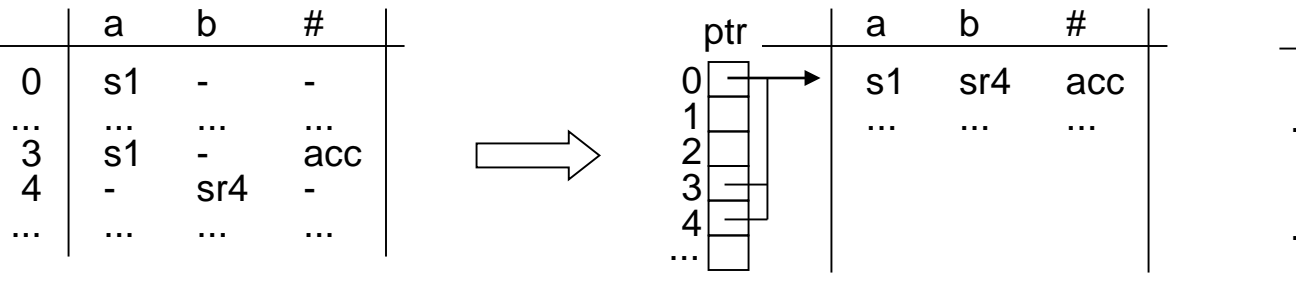

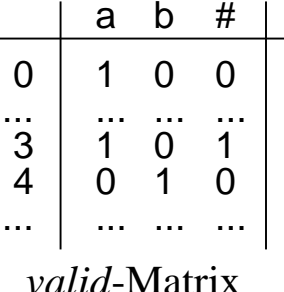

- Zeilen, deren Aktionen beim Verschmelzen nicht in Konflikt stehen, können verschmolzen werden.
- Benötigt Zeigerarray, um indirekt auf die richtige Zeile zuzugreifen.
- Benötigt Bitmatrix, die sagt, welche Aktionen in den jeweiligen Zuständen gültig sind.

### **Änderung im Parser**

...

```
BitSet[] valid;
short[] ptr;
...
a = action[ptr[state][sym];op = a / 256; n = a % 256;
if (!valid[state].get(sym)) op = error;
switch (op) {
```
- T- und NT-Aktionen sollten unabhängig voneinander verschmolzen werden.
- Gleiche Technik kann auch für Spaltenverschmelzung angewendet werden.
- Weitere Kompression möglich, wird aber immer teurer.

# *Beispiel*

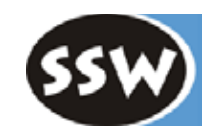

### **Originaltabelle** (6 Spalten x 12 Zeilen x 2 Bytes = **144** Bytes)

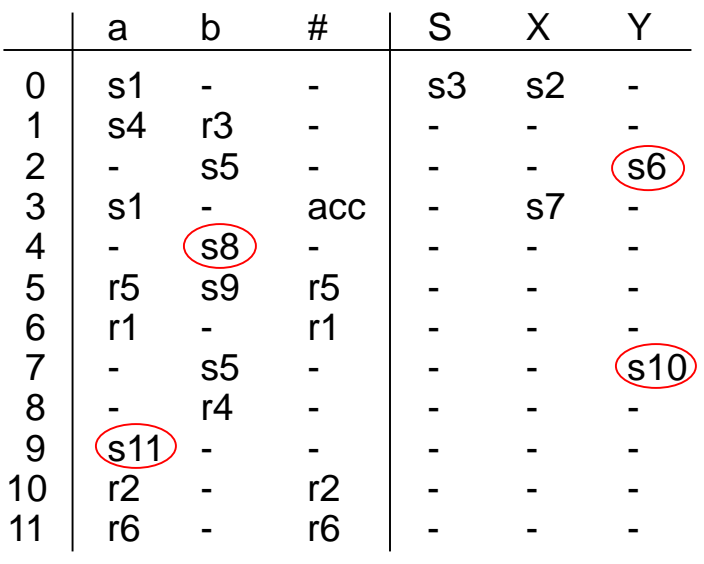

**Zusammenfassen von shift und reduce** (6 Spalten x 8 Zeilen x 2 Bytes = **96** Bytes)

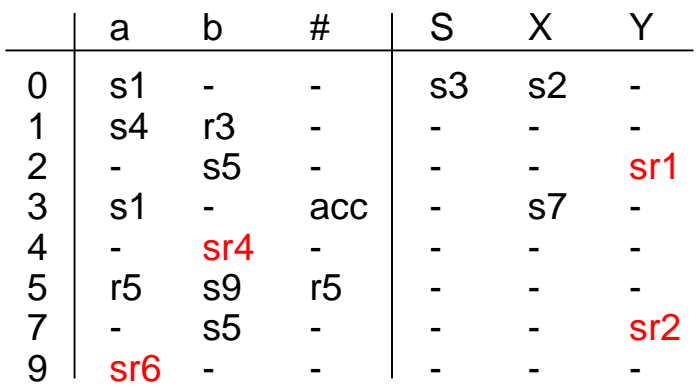

### *Beispiel (Fortsetzung)*

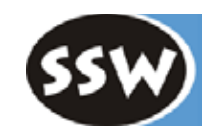

### **Nach Zusammenfassen von shift und reduce** (**96** Bytes)

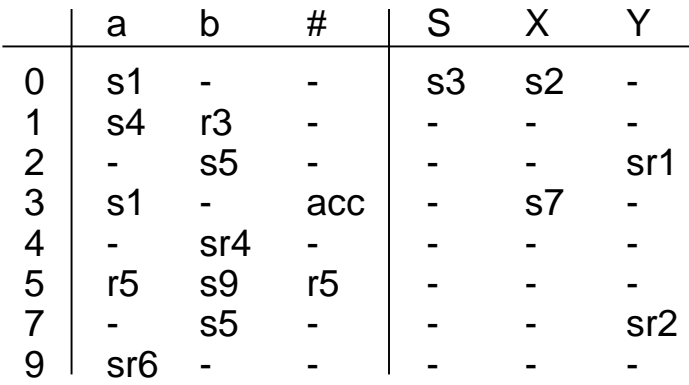

**Zeilenverschmelzung** (3 Spalten \* 6 Zeilen \* 2 Bytes + 2 \* 8 Zeilen \* 2 Bytes + 8 \* 1 Byte = 36 + 32 + 8 = **76** Bytes)

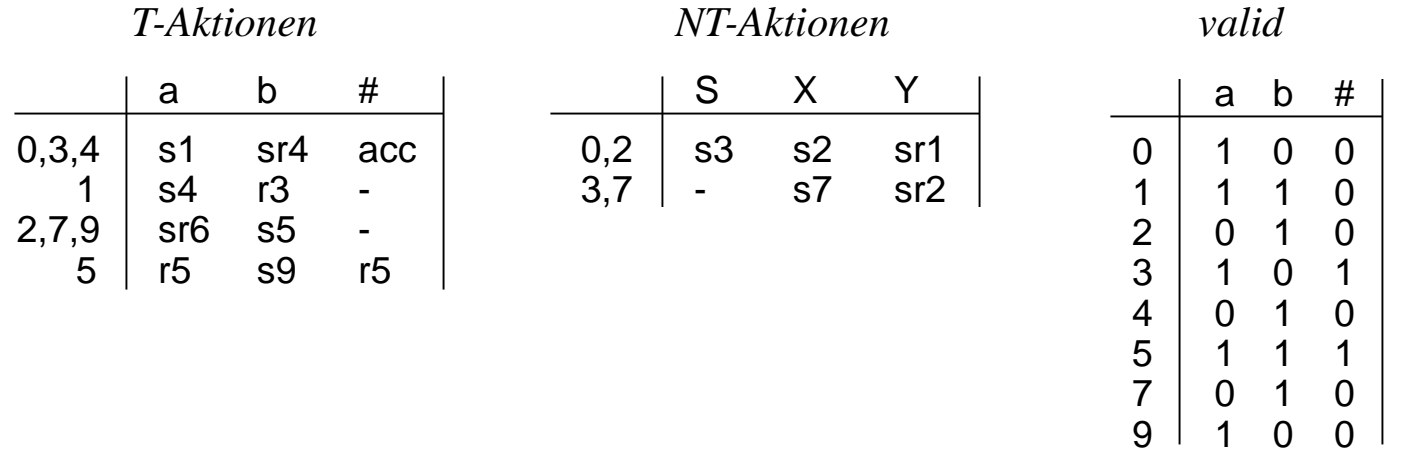

34

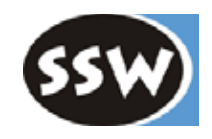

# 8. Bottomup-Syntaxanalyse

- 8.1 Arbeitsweise eines Bottomup-Parsers
- 8.2 LR-Grammatiken
- 8.3 LR-Tabellenerzeugung
- 8.4 Tabellenverkleinerung
- 8.5 Semantikanschluss
- 8.6 LR-Fehlerbehandlung

### *Semantische Aktionen*

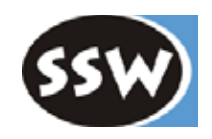

### **Sind nur am Ende von Produktionen möglich** (d.h. beim Reduzieren)

Würde man semantische Aktionen inmitten von Produktionen einfügen

$$
X = a \, (\ldots .)
$$
 b.

müssten folgendermaßen implementiert werden:

 $X = a Y b$ .  $Y = (...,).$  leere Produktion, bei deren Reduktion die sem. Aktion ausgeführt wird

**Problem**: das kann die LALR(1)-Eigenschaft zerstören

| $X = a b c$            | $KFG$ $w$ $d$ $x = a b c$ |               |
|------------------------|---------------------------|---------------|
| $X = a (\ldots)$ $b d$ | $LALR(1)$                 | $X = a Y b d$ |
| $Y = (\ldots)$         |                           |               |

*Tabellenerzeugung*

| i                                   | $X = a \cdot b \cdot c$ | /#    | shift | b   | i+1 |
|-------------------------------------|-------------------------|-------|-------|-----|-----|
| $X = a \cdot Y \cdot b \cdot d / #$ | red                     | b     | (Y=)  |     |     |
| $Y = .$                             | /b                      | shift | Y     | i+2 |     |

### **shift-reduce-Konflikt**

36 Grund: Parser kann nicht mehr beide Produktionen parallel verfolgen, sondern muss sich entscheiden, in welcher Produktion er ist (d.h. ob er die sem. Aktion ausführen soll oder nicht).

### *Attribute*

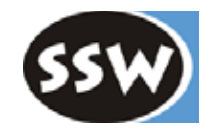

- Jedes Symbol hat *genau ein* Ausgangsattribut (u.U. ein Objekt mit mehreren Feldern)
- Nach Erkennen eines Symbols wird sein Attribut auf einen *Attributkeller* gelegt

hinterlassen ihre Attribute am Attributkeller

$$
X_{\uparrow x} = \overbrace{A_{\uparrow a} B_{\uparrow b} C_{\uparrow c}}^{(x, x, y, z)} \qquad (x, z, z, z) = \text{pop}(x); \quad z = \text{pop}(x); \quad z = \text{pos}(x); \quad z = \text{pos}(x); \quad z
$$

**Konkretes Beispiel** (Auswertung arithmetischer Ausdrücke)

sem. Aktionen werden durchnummeriert

Term  $_{\uparrow x}$  = Factor  $_{\uparrow x}$ . Term  $\uparrow$   $_{\mathsf{X}}$  = Term  $\uparrow$   $_{\mathsf{X}}$  "\*" Factor  $\uparrow$  (. push(pop() \* pop()); .). // x = x \* y;  $\longleftarrow$   $(2)$  $Factor_{\uparrow x} = \text{const}$  (. push(t.numVal); .). Factor  $\uparrow$   $_{\mathsf{x}}$  = "(" Expr $_{\uparrow}$  ")".  $\mathsf{Expr}_{\uparrow \chi} = \mathsf{Expr}_{\uparrow \chi}$ "+" Term $_{\uparrow \chi}$  (. push(pop() + pop()); .). // x = x + y;  $\longleftarrow (1$  $Expr_{\uparrow x} = Term_{\uparrow x}$ . (. push(pop()); .)  $\left(3\right)$ 

# *Änderungen im Parser*

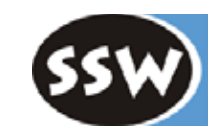

#### **Produktionen**

```
Expr = Term.Expr = \text{Expr} "+" Term (.1).
Term = Factor.
Term = Term "*" Factor (. 2 .).
Factor = const (.3).
Factor = "(" Expr ")".
```
### **Semantikauswerter**

```
void semAction (int n) {
  switch (n) {
     case 1: push(pop() + pop()); break;
    case 2: push(pop() * pop()); break;
     case 3: push(t.numVal); break;
  }
}
```
Variablen, die in mehreren semantischen Aktionen vorkommen, müssen global sein (Probleme bei rekursiven NTS).

### **Produktionentabelle**

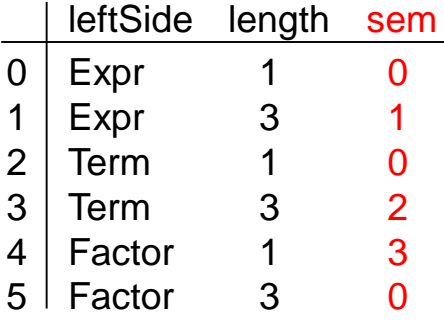

#### **Parser**

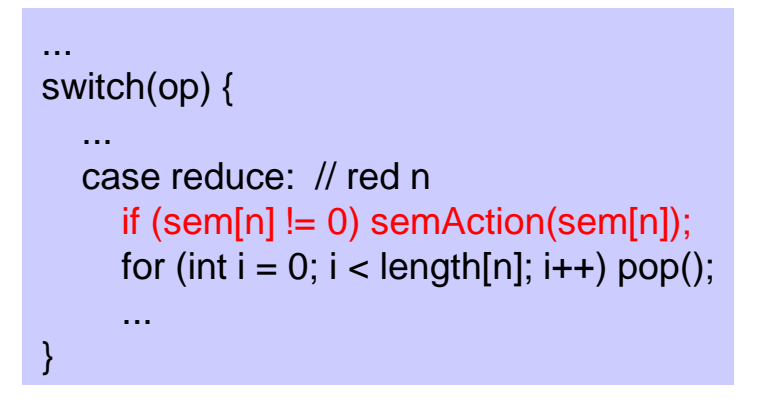

# *Eingangsattribute*

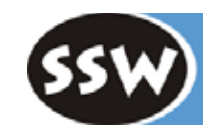

Im Prinzip implementierbar als semantische Aktionen mit Attributzuweisungen:

 $X = a Y_{\downarrow v} b.$  $Y_{\downarrow w} = \ldots$ 

kann dargestellt werden als

 $X = a$  (.  $w = v$ ; .) Y b.  $Y = ...$ 

kann aber wieder die LALR(1)-Eigenschaft zerstören

### **Daher**

• In der Praxis bauen LALR(1)-Parser einfach einen Syntaxbaum auf (kann mit Ausgangsattributen und sem. Aktionen am Regelende implementiert werden)

 $A_{\uparrow t3} = B_{\uparrow t1} C_{\uparrow t2}$  (.t2 = pop(); t1 = pop();  $t3 = new Tree(NodeKind.A, t1, t2);$  $push(t3);$ .)

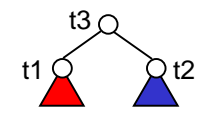

• Semantikauswertung findet dann am Syntaxbaum statt

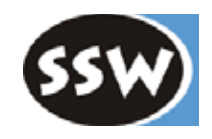

# 8. Bottomup-Syntaxanalyse

- 8.1 Arbeitsweise eines Bottomup-Parsers
- 8.2 LR-Grammatiken
- 8.3 LR-Tabellenerzeugung
- 8.4 Tabellenverkleinerung
- 8.5 Semantikanschluss
- 8.6 LR-Fehlerbehandlung

### *Idee*

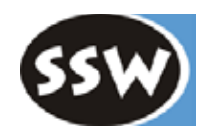

### **Situation beim Auftreten eines Fehlers**

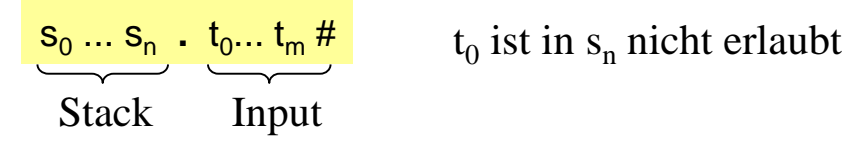

**Ziel:** Stack und Input so synchronisieren, dass gilt:

 $s_0 ... s_i - t_j - t_m$ #

und  $t_i$  in  $s_i$  akzeptiert wird

### **Vorgehensweise**

- Zustände ein- und/oder auskellern  $\circledcirc$ ). 00000.0000
- Token einfügen und/oder löschen

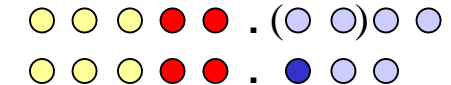

# *Algorithmus*

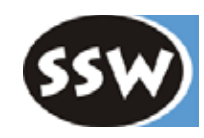

### **1. Suche Fluchtweg**

- Ersetze  $t_0$ ..  $t_m$  durch eine virtuelle (fiktive) Eingabe  $v_0$ ..  $v_k$ , die den Parser vom Fehlerzustand *s*<sub>n</sub> möglichst schnell in den Endzustand steuert.
- Sammle bei der simulierten Analyse von  $v_0$ ...  $v_k$  alle Token, die in durchlaufenen Zuständen gültig sind ⇒ *Anker*

 $S_0 ... S_n$   $\frac{1}{10} ... \frac{1}{10}$  $V_0... V_k$  #

### **2. Lösche fehlerhafte Token**

• Überlies Token aus der Eingabe  $t_0$ ...  $t_m$ , bis ein Token  $t_i$  auftritt, das ein Anker ist. s<sub>0</sub> ... s<sub>n •</sub> t<sub>0</sub>...t<sub>j-1</sub> t<sub>j</sub>... t<sub>m</sub> #

### **3. Füge fehlende Token ein**

- Steuere die Analyse von  $s_n$  weg mit  $v_0$ ...  $v_k$ , bis ein Zustand  $s_i$  erreicht wird, in dem  $t_i$  gültig ist.
- Füge alle "gelesenen" virtuellen Token von  $v_0$ ...  $v_k$  in den Quelltext vor  $t_i$  ein.

s<sub>0</sub> ... s<sub>i</sub> t<sub>j</sub> ... t<sub>m</sub> #

*Beispiel*

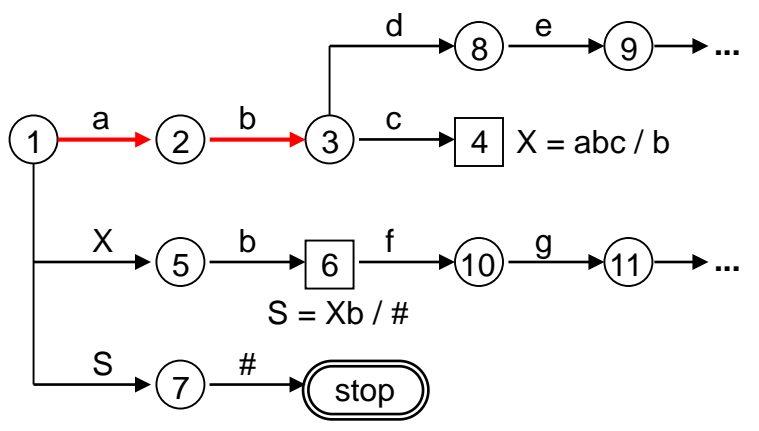

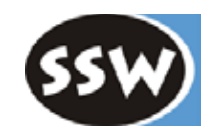

Eingabe: a b b #

### **Suche Fluchtweg**

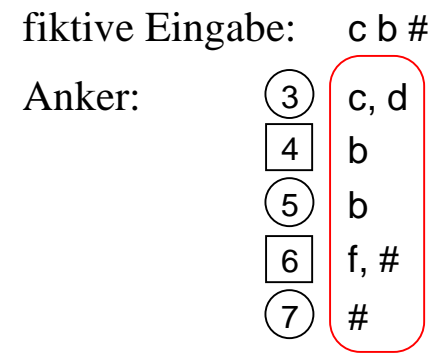

### **Lösche fehlerhafte Token**

Es wird nichts überlesen, weil *b* bereits ein Anker ist

### **Füge fehlende Token ein**

 $c$  einfügen, um nach  $\boxed{4}$  zu kommen.

In  $|4|$  geht es mit b wieder weiter.

**Korrigierte Eingabe**

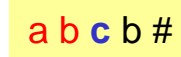

### *Fehlermeldungen*

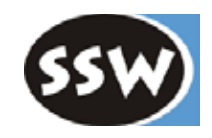

#### **Geben an, was eingefügt oder gelöscht wurde**

• Wenn Token *a*, *b*, *c* aus der restlichen Eingabe gelöscht wurden

line ... col ... : "a b c" deleted

• Wenn Token *x, y* vor der restlichen Eingabe eingefügt wurden

line ... col ... : "x y" inserted

• Wenn Token *a*, *b*, *c* aus der restlichen Eingabe gelöscht und *x*, *y* eingefügt wurden

line ... col ... : "a b c" replaced by "x y"

*Nochmals Beispiel (mit Simulation des Parsers)*

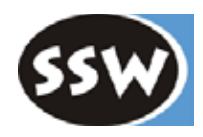

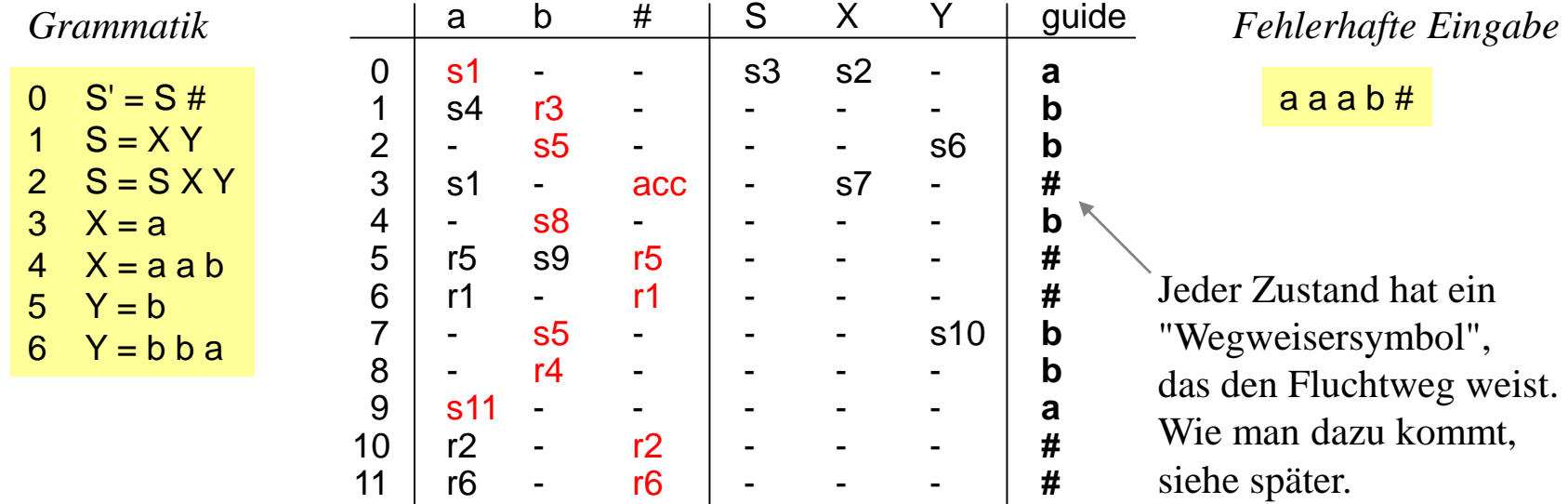

#### **Beginn der Analyse**

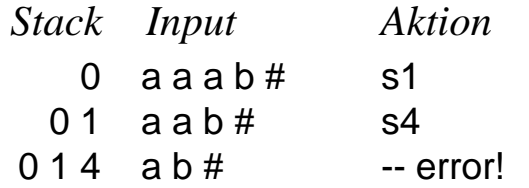

### **Fluchtweg suchen und Anker sammeln**

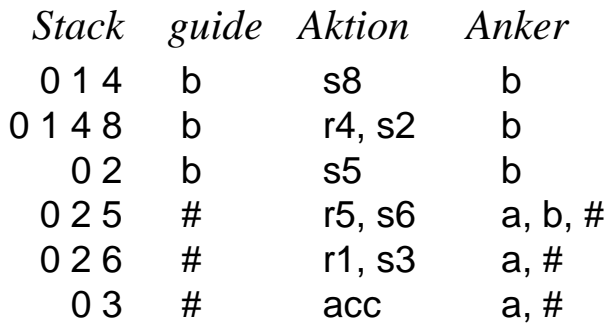

Anker =  $\{a, b, \# \}$ 

# *Beispiel (Fortsetzung)*

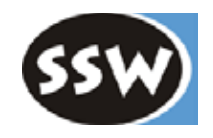

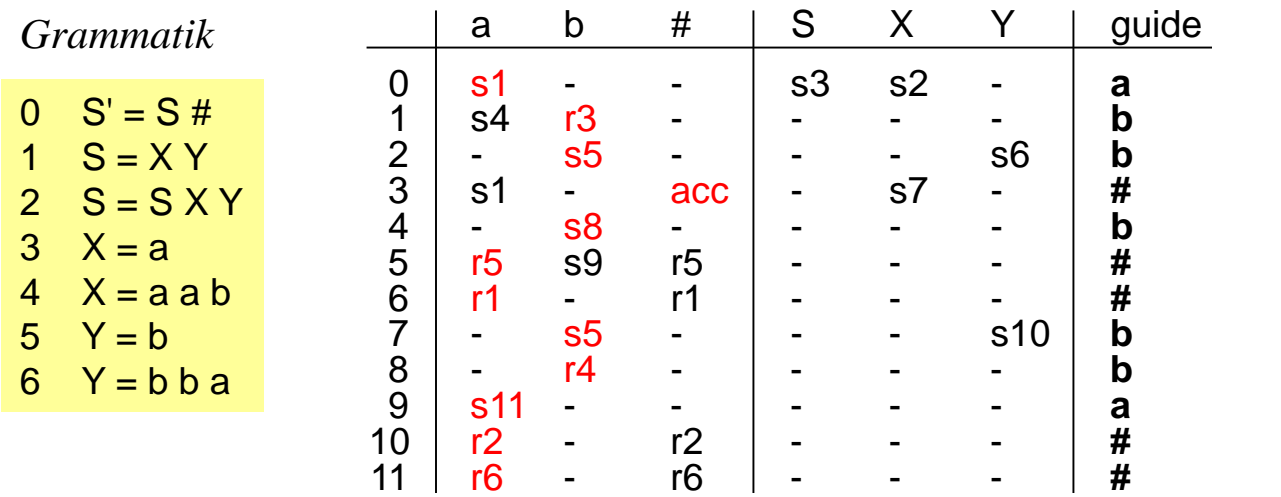

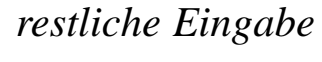

a b #

*Anker*  ${a, b, #}$ 

### **Input überlesen**

Man braucht nichts zu überlesen, weil nächstes Token *a* bereits in der Ankermenge {*a*, *b*, #} ist

### **Fehlende Token einfügen**

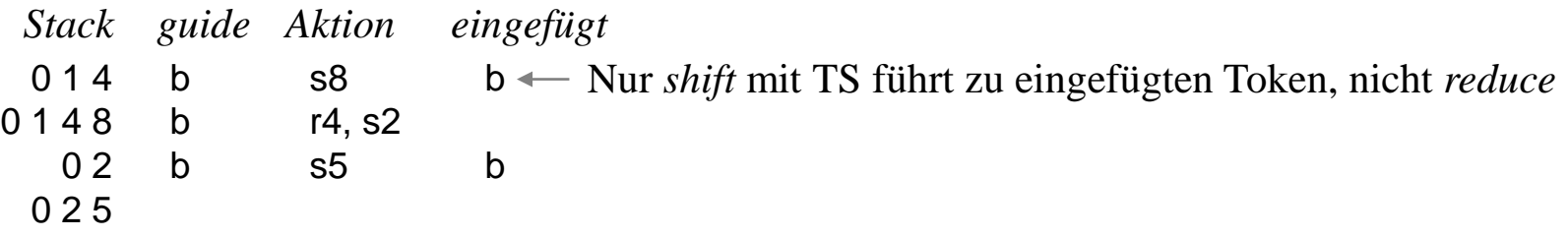

Hier kann mit *a* fortgesetzt werden

### *Beispiel (Fortsetzung)*

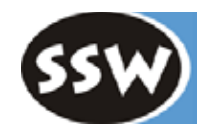

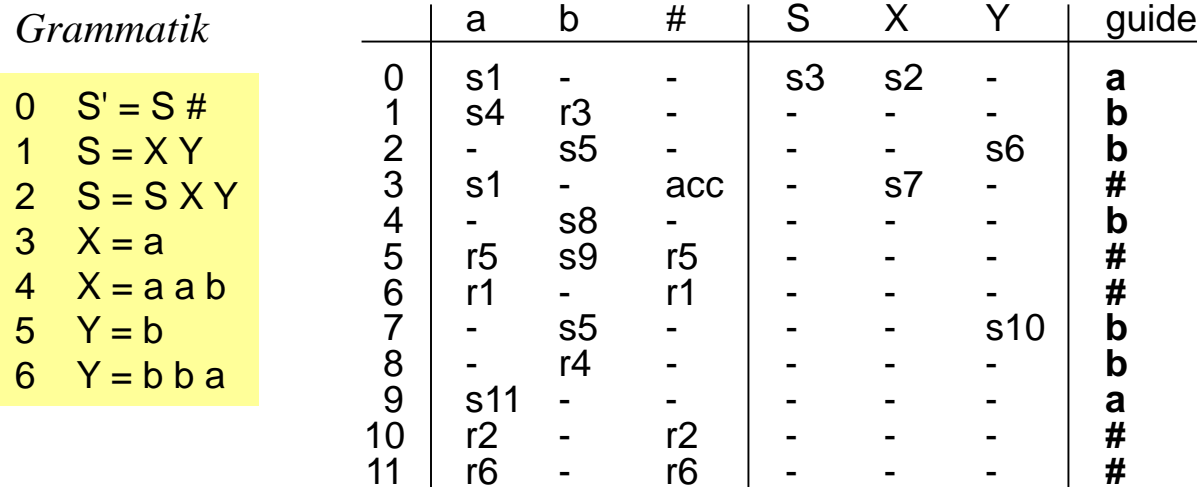

*restliche Eingabe*

a b #

#### **Fortsetzen der Analyse**

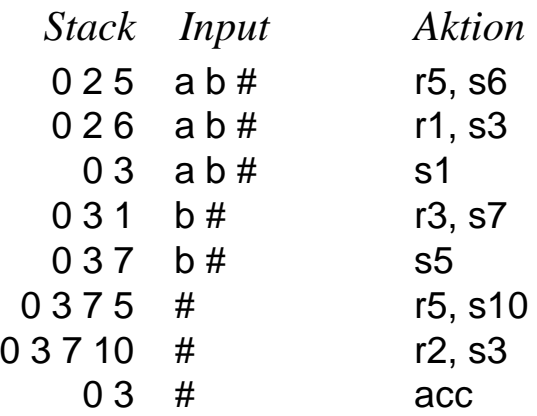

#### **Korrigierte Eingabe**

a a b b a b #

#### **Fehlermeldung**

line ... col ...: "b b" inserted

## *Wie findet man die Wegweiser?*

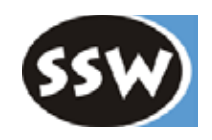

1. Produktionen so ordnen, dass die erste Produktion jedes NTS jene ist, die am schnellsten terminiert (=> Fluchtgrammatik)

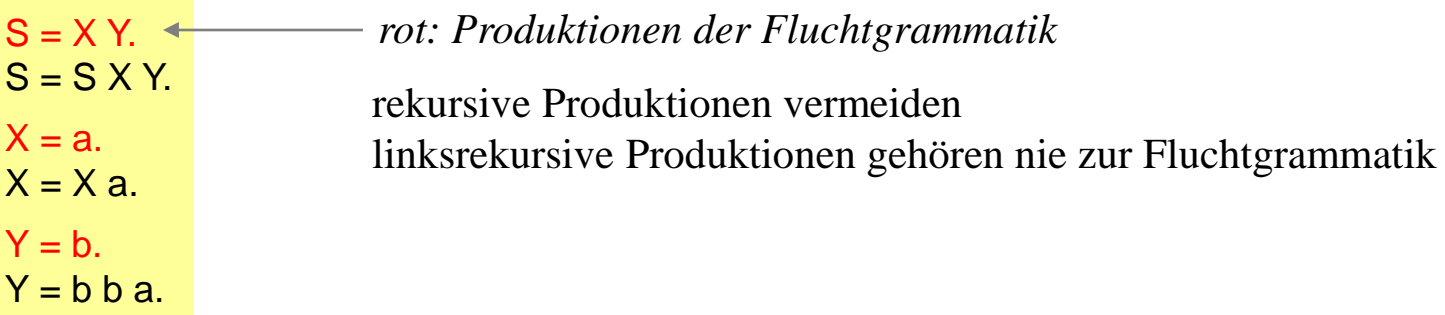

2. LALR(1)-Tabellenerzeugung, aber beim Expandieren des Kerns neue Items sofort hinter Item einfügen, das die Expansion verursacht hat (Reihenfolge der Items ist wichtig!).

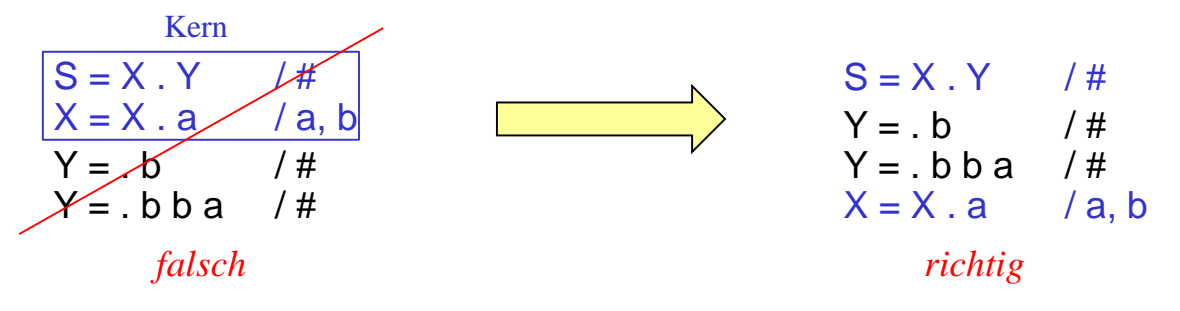

3. Erste erzeugte T-Aktion gibt in jedem Zustand den Wegweiser an

shift b ... Wegweiser in diesem Zustand ist b shift a ... shift Y ...

### *Beispiel für Wegweiserberechnung*

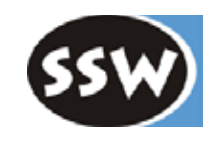

*Wegweiser*

|                                                     | 0<br>$\mathbf 1$<br>2 <sup>1</sup><br>3 | $S' = S#$<br>$S = XY$<br>$X = a$<br>$X = X a$<br>$5 Y = b$ |  | $\Omega$                                         | $S' = . S #$<br>$S = . X Y$<br>$X = .a$<br>$X = . X a$ | $/$ #<br>/a, b<br>/a, b       | shift a<br>shift S<br>shift X |             | 1<br>$\overline{2}$<br>3  | a |  |
|-----------------------------------------------------|-----------------------------------------|------------------------------------------------------------|--|--------------------------------------------------|--------------------------------------------------------|-------------------------------|-------------------------------|-------------|---------------------------|---|--|
|                                                     | $4 Y = a$                               |                                                            |  |                                                  | 1 $X = a$ .                                            | /a, b                         | red                           |             | $a, b \ X = a$            | a |  |
|                                                     |                                         |                                                            |  |                                                  | 2 $S' = S \cdot #$                                     |                               | acc                           | - #         |                           | # |  |
| Grammatik mit<br>richtig geordneten<br>Produktionen |                                         |                                                            |  | $3 S = X. Y$<br>$Y = a$<br>$Y = b$<br>$X = X$ .a | $/$ #<br>$/$ #<br>$/$ #<br>/a, b                       | shift a<br>shift b<br>shift Y |                               | 4<br>5<br>6 | a                         |   |  |
|                                                     |                                         |                                                            |  |                                                  | $4 \quad Y = a$ .<br>$X = X a$ .                       | $/$ #<br>/a, b                | red<br>red                    | #           | $Y = a$<br>a, b $X = X a$ | # |  |
|                                                     |                                         |                                                            |  | $5 Y = b$ .                                      | $/$ #                                                  | red                           | #                             | $Y = b$     | #                         |   |  |
|                                                     |                                         |                                                            |  | 6                                                | $S = XY$ .                                             | $/$ #                         | red                           | #           | $S = XY$                  | # |  |

Wenn in Zustand 3 die Items nicht so wie hier geordnet worden wären,

wären die Items in Zustand 4 in anderer Reihenfolge

und es hätte sich in Zustand 4 ein anderer Wegweiser ergeben, der nicht entlang des Fluchtwegs führt.

### *Beurteilung dieser Fehlerbehandlungstechnik*

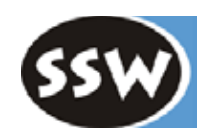

- Behindert fehlerfreie Analyse nicht
- Terminiert immer (# ist immer ein Anker)
- Meldet die Fehler nicht nur, sondern "korrigiert" sie auch. Die Korrektur ist allerdings nicht immer die, die man will.
- Ermöglicht gute Fehlermeldungen